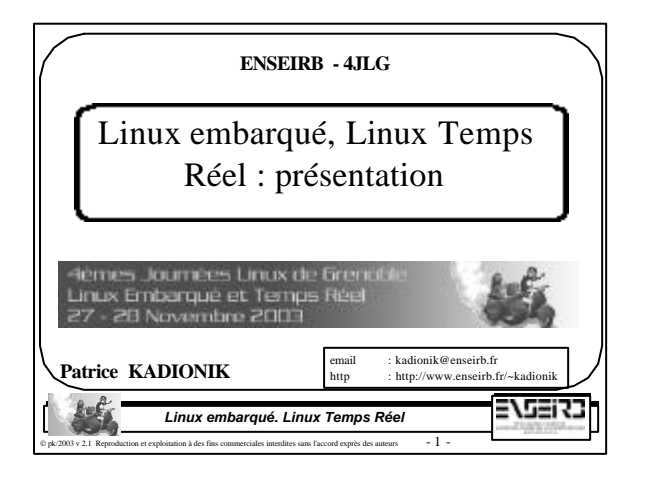

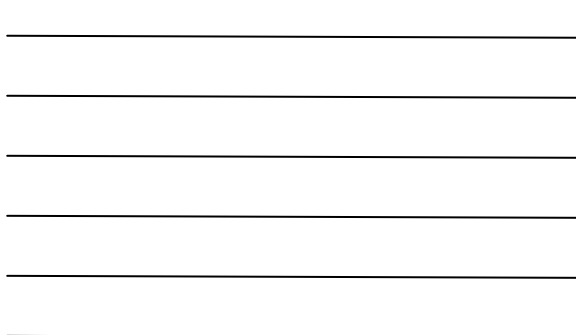

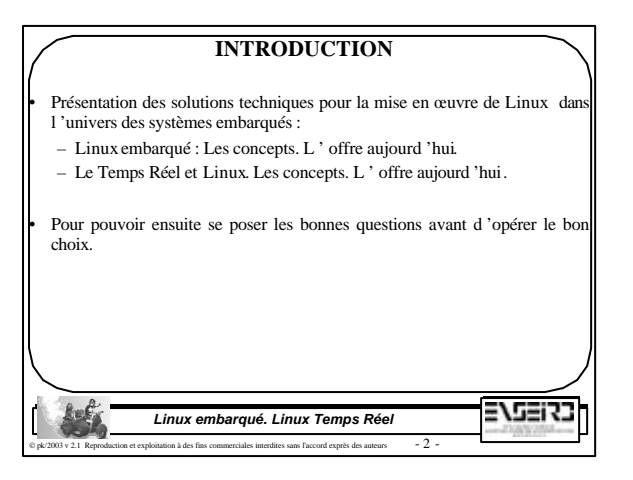

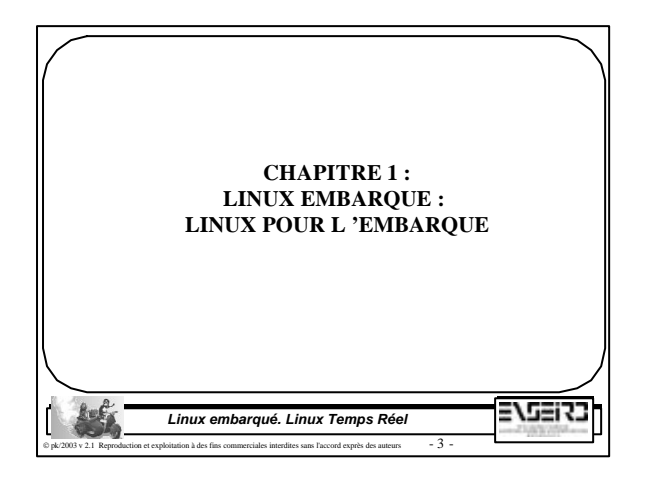

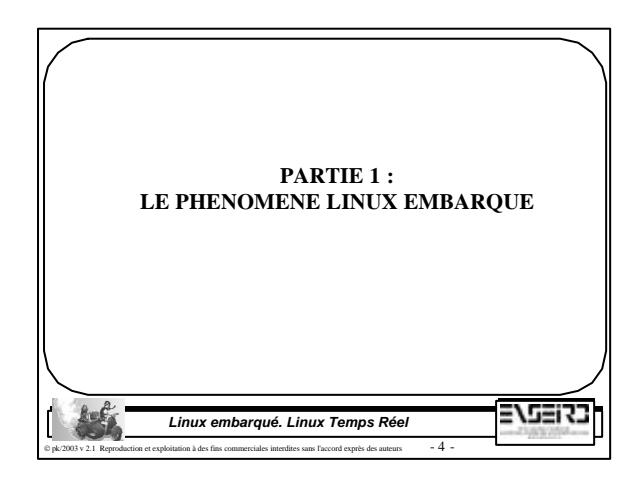

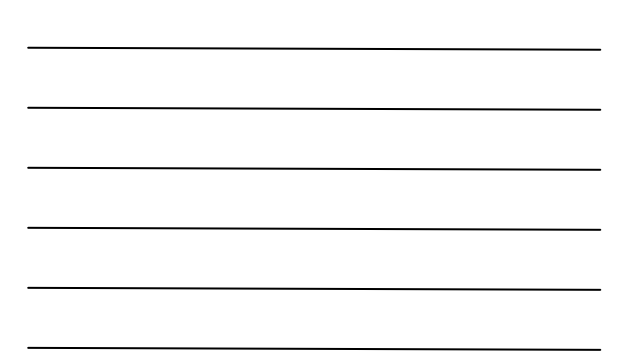

## • Linux depuis presque 3 ans est en train de conquérir un domaine où on ne l'attendait pas vraiment : l'univers des systèmes embarqués. • Pourquoi retrouve-t-on Linux dans l'embarqué ? Tout d'abord pour ses qualités qu'on lui reconnaît maintenant dans l'environnement plus standard du PC grand public : – Libre, disponible gratuitement au niveau source : pas de royalties à reverser. – Ouvert. – Différentes distributions proposées pour coller au mieux à un type d'application. **LES SYSTEMES EMBARQUES ET LINUX**

2722/3

*Linux embarqué. Linux Temps Réel* ion à des fins commerciales interdites sans l'accord exprès des auteurs  $-5$ 

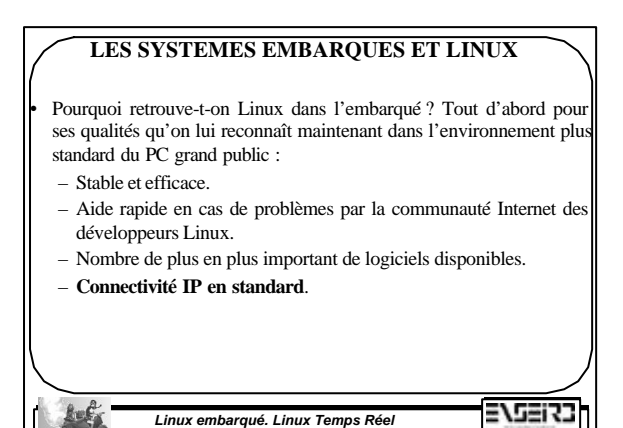

et exploitation à des fins commerciales interdites sans l'accord exprès des auteurs  $-6$  -

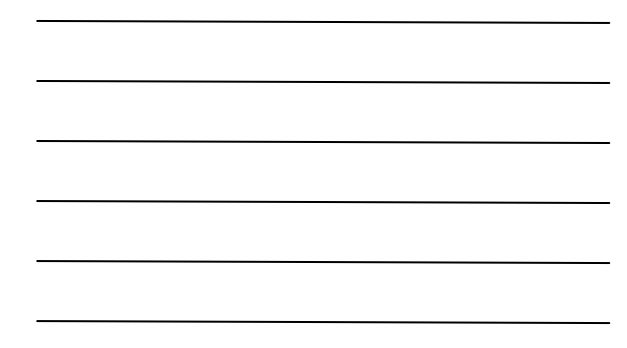

#### **LES SYSTEMES EMBARQUES ET LINUX**

• Linux a aussi d'autres atouts très importants pour les systèmes embarqués :

- Portage sur processeurs autres que x86 : PowerPC, ARM, MIPS, 68K, ColdFire…
- Taille du noyau modeste compatible avec les tailles de mémoires utilisées dans un système embarqué (<500 Ko).
- Différentes distributions proposées suivant le domaine : routeur IP, PDA, téléphone…
- Support du chargement dynamique de modules qui permet d'optimiser la taille du noyau.
- Migration rapide et en douceur pour un spécialiste Linux à Linux embarqué ; ce qui réduit les temps de formation (et les coûts…).

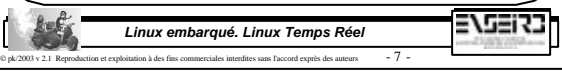

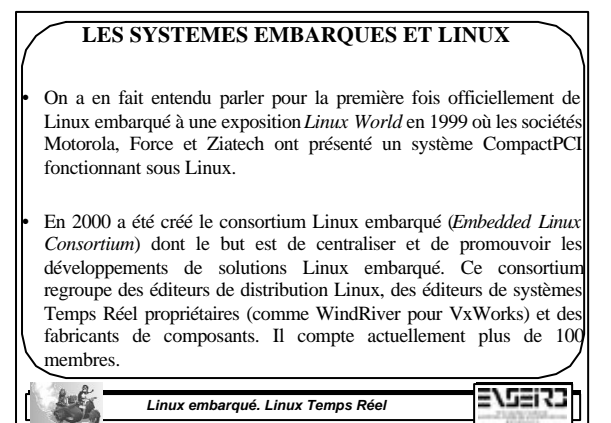

## **LES SYSTEMES EMBARQUES ET LINUX**

production et exprès des auteurs et exprès des qu

Les distributions Linux embarqué ont une part de marché grandissante face à des distributions propriétaires généralement Temps Réel comme VxWorks, pSOS, QNX… où l'on est d'abord obligé de payer pour accéder à la plateforme de développement puis de payer des royalties pour chaque système (ou cible) que l'on commercialise ensuite.

• Il est à noter que l'on observe une évolution de ce système à péage de certains face à la " menace " Linux.

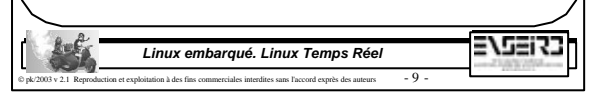

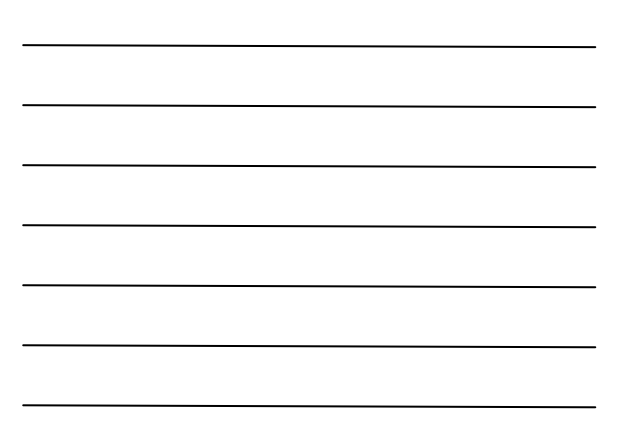

#### **LINUX EMBARQUE**

• Linux embarqué est une adaptation du noyau Linux à un système embarqué. Suivant les capacités du système, on retrouve tout ou partie des fonctionnalités du noyau :

- Moins de services disponibles.
- Moins de mémoire requise (< 8 Mo).
- Boot depuis une mémoire ROM (FLASH).
- Pas de clavier ou de souris requis.
- Logiciels spéciaux pour piloter les périphériques du système (écran LCD, flash disk, Disk On Chip DOC, touch screen...).

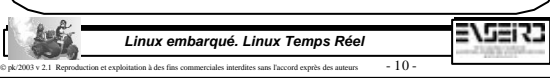

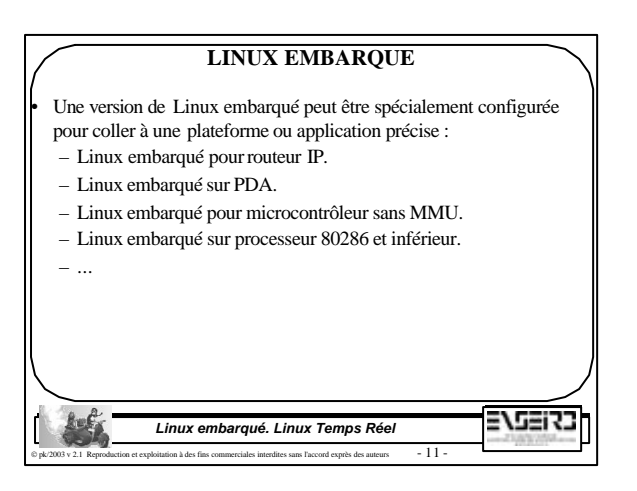

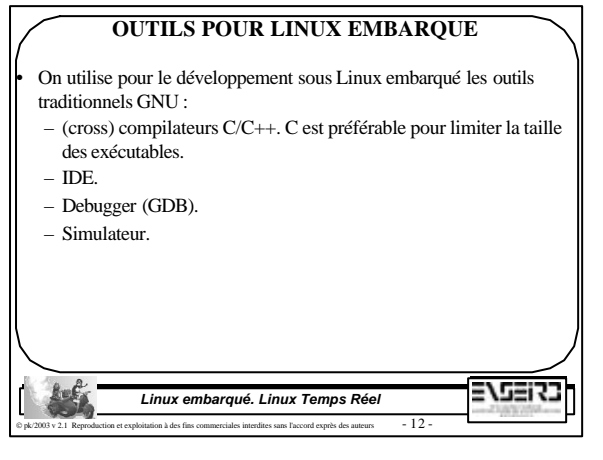

## **OUTILS POUR LINUX EMBARQUE**

• On utilise pour le développement sous Linux embarqué un PC de développement sous Linux (l 'hôte) avec une chaîne de compilation croisée en fonction du processeur embarqué sur le système (la cible).

• L 'exécutable ainsi produit est téléchargé dans la cible pour pouvoir y être testé. On utilisera alors GDB pour débugger l 'application par le réseau que l'on pourra coupler avec une interface graphique de type DDD (Data Display Debugger).

• Un montage NFS depuis la cible d 'un répertoire du PC hôte permet de simplifier la phase de téléchargement.

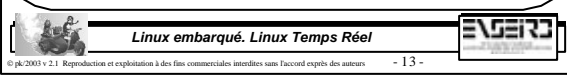

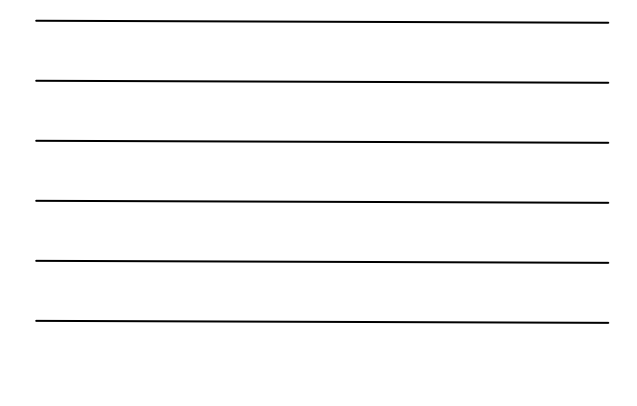

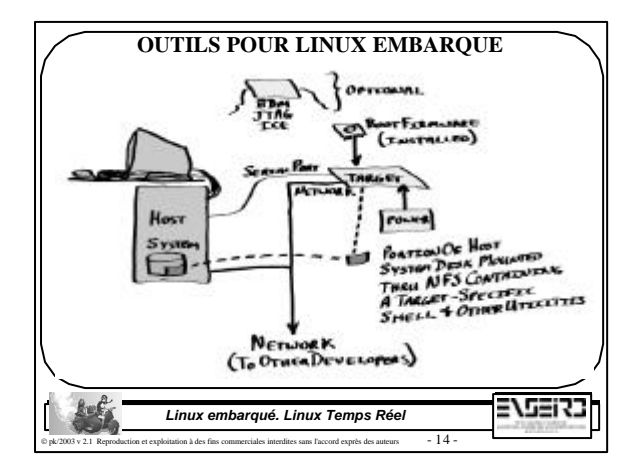

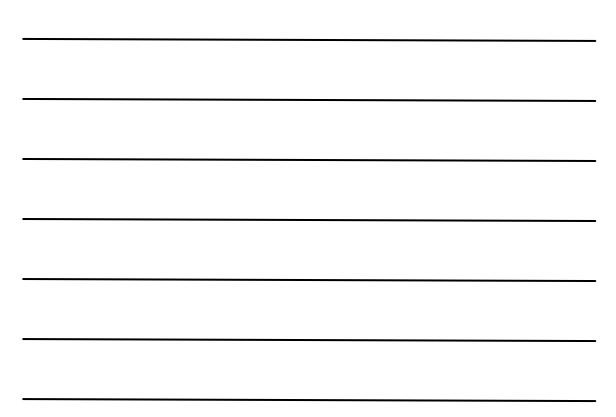

#### **OUTILS POUR LINUX EMBARQUE**

• Il existe des simulateurs tournant sur le PC hôte pour simuler la cible : – Simulateur pour émuler une grande marque de pocket PC.

• Il est possible d 'utiliser d 'émuler complètement un système sur le PC hôte en utilisant le projet UML (*User Mode Linux*). UML permet de créer une machine virtuelle tournant un Linux embarqué correspondant à la cible et à son type de processeur. Cela permet alors de compiler une application directement en natif si l 'on se connecte à cette machine virtuelle…

http://user-mode-linux.sourceforge.net/

2715273 *Linux embarqué. Linux Temps Réel* n et exploitation à des fins commerciales interdites sans l'accord exprès des auteurs  $\qquad$  -  $\,15$   $\,$ 

## **OUTILS POUR LINUX EMBARQUE**

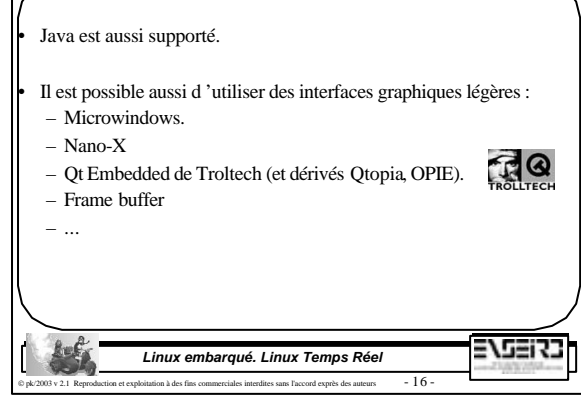

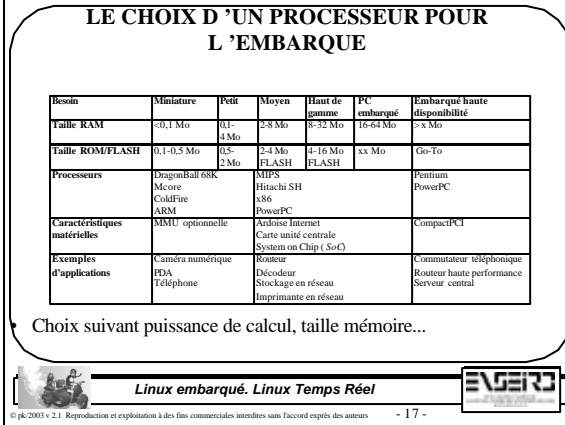

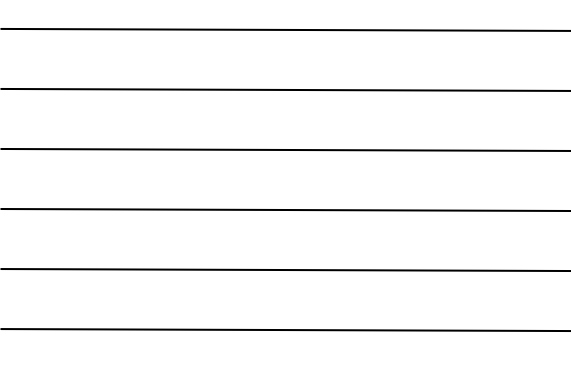

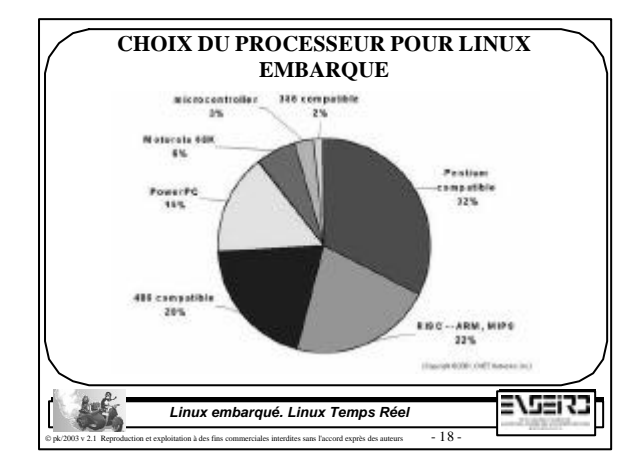

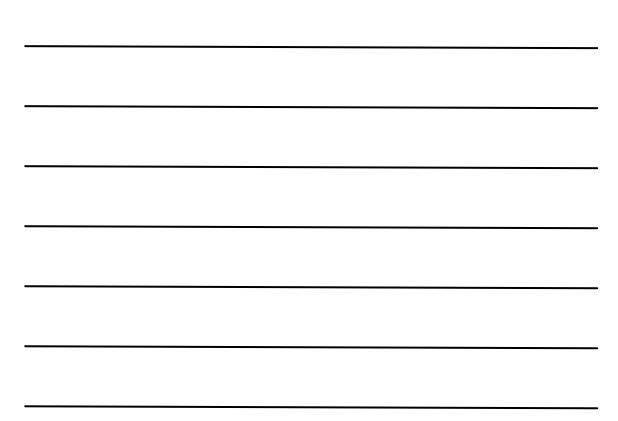

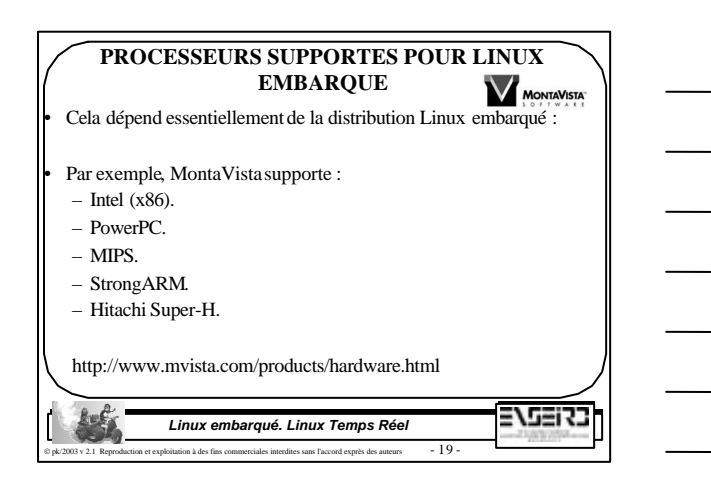

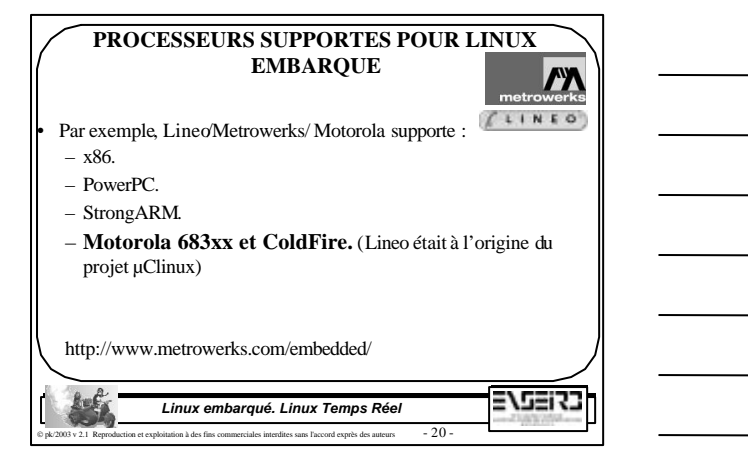

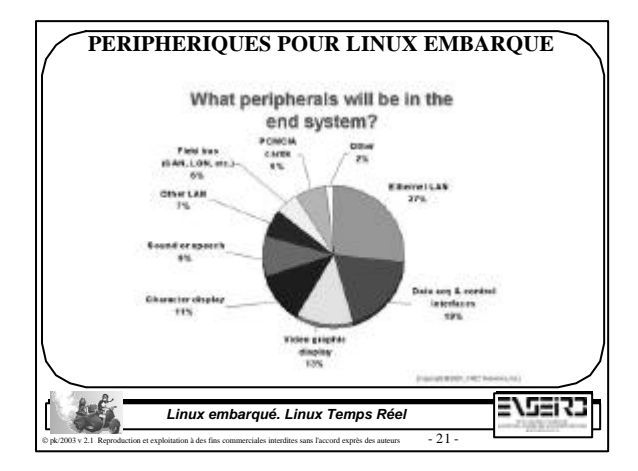

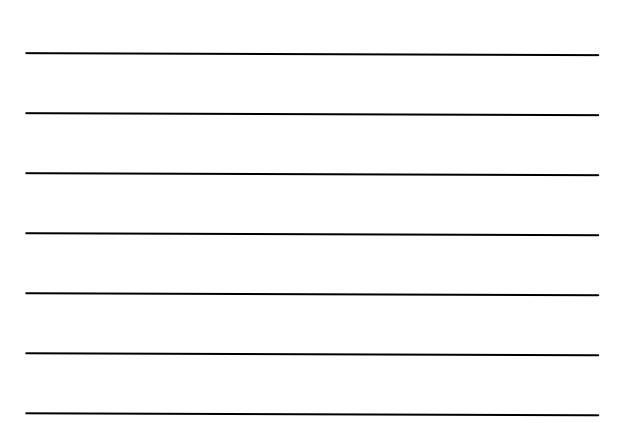

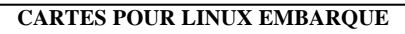

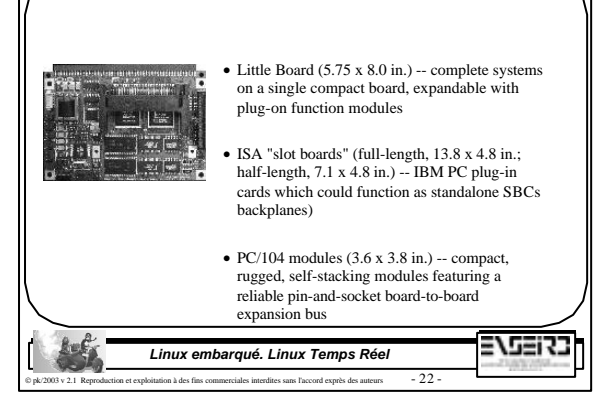

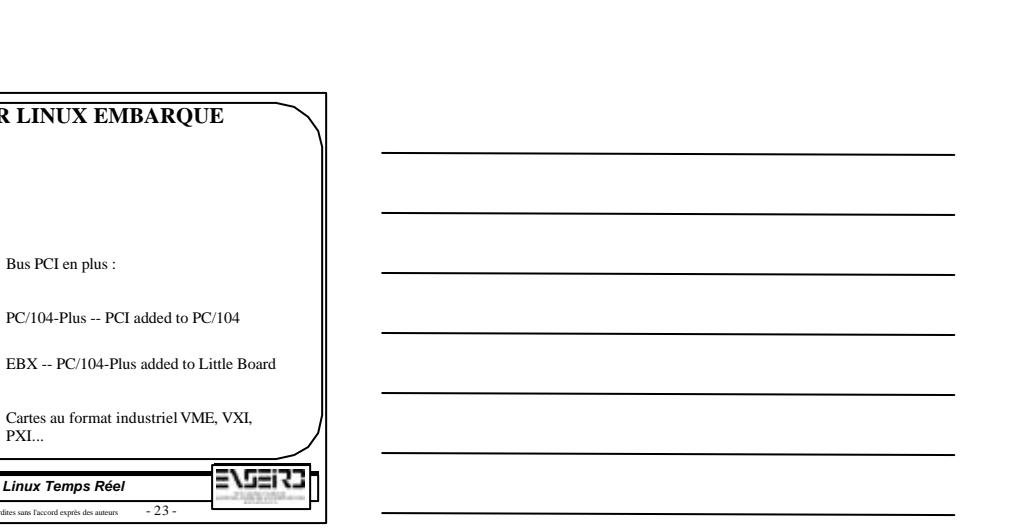

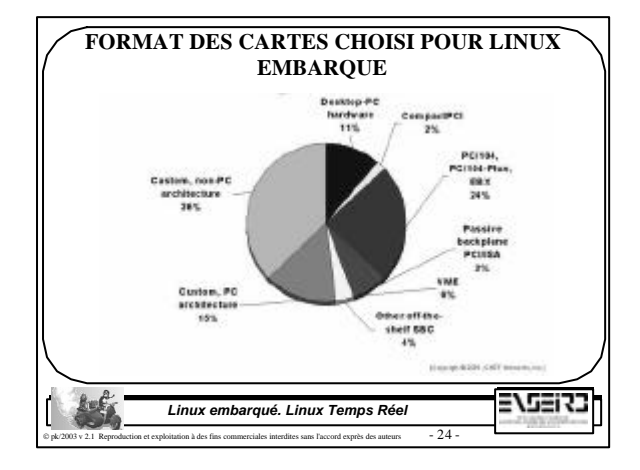

*Linux embarqué. Linux Temps Réel* ition à des fins commerciales interdites sans l'accord exprès des auteurs  $-23$  -

PXI...

• Bus PCI en plus :

**CARTES POUR LINUX EMBARQUE**

PC/104-Plus -- PCI added to PC/104

• Cartes au format industriel VME, VXI,

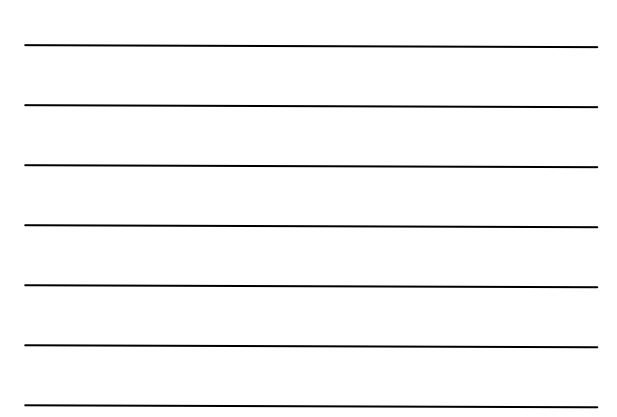

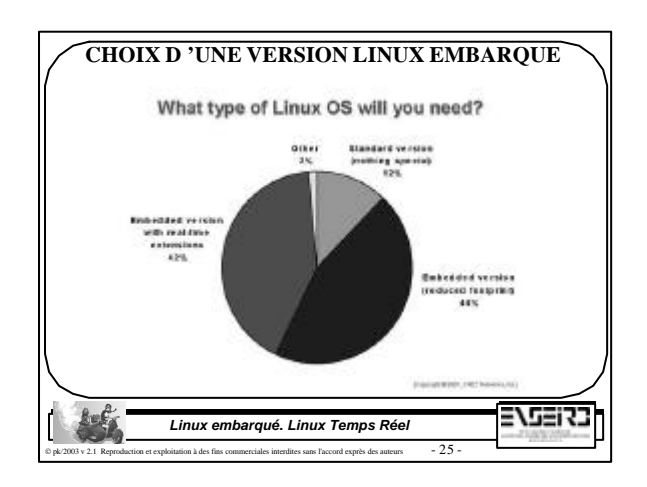

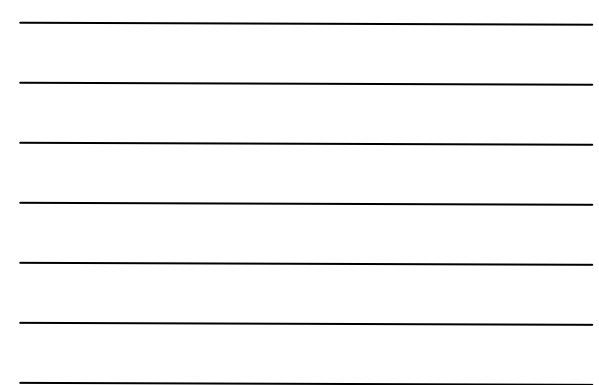

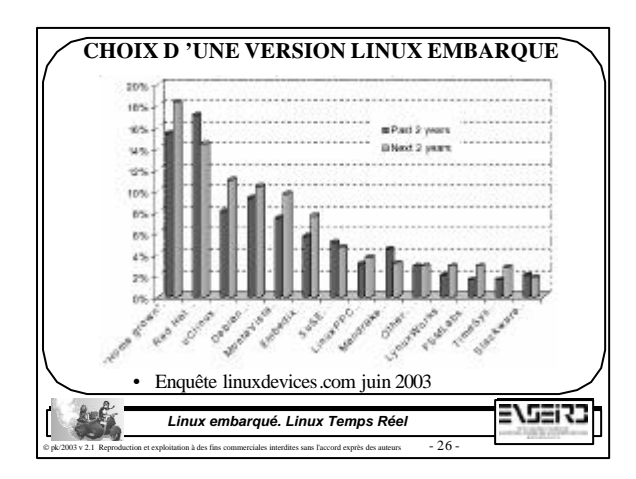

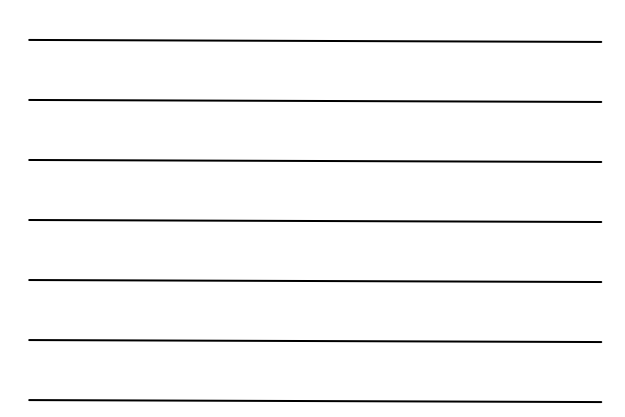

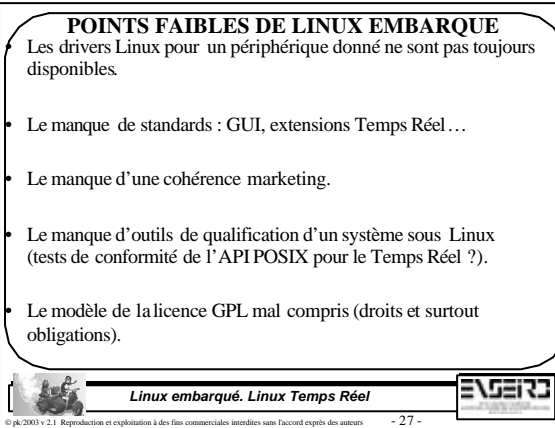

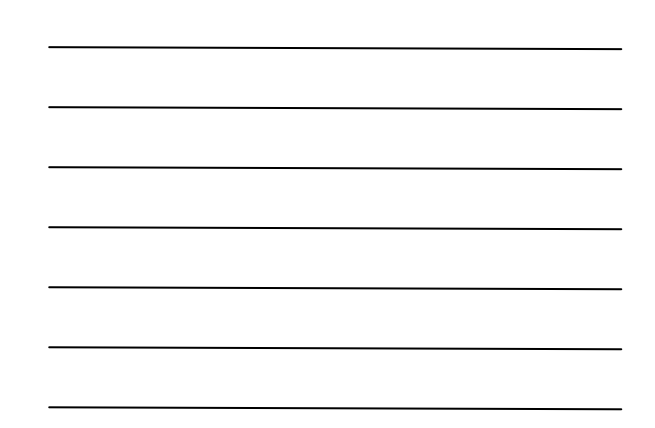

#### **VERS UNE STANDARDISATION DE LINUX EMBARQUE ?**

• On pourrait être effrayé de prime abord par la multitude de l'offre Linux embarqué pour faire un choix correspondant à son besoin (s'il est bien défini !). • Le consortium ELC (Embedded Linux Consortium) a proposé un document de standardisation des applications Linux embarqué. • Le document ELC Platform Specification (ELCPS) de propose de définir les environnements de programmation basé sur un système Linux embarqué . 2722/3 *Linux embarqué. Linux Temps Réel*

doitation à des fins commerciales interdites sans l'accord exprès des auteurs  $-28$  -

#### **VERS UNE STANDARDISATION DE LINUX EMBARQUE ?**

• Le document ELCPS est basé sur un ensemble de standards :

- The Linux Standard Base 1.2 (LSB)
- IEEE POSIX 1003.1-2001
- The Single UNIX Specification v3

Le document ELCPS de propose de promouvoir :

- Le développement de systèmes et d'applications Linux embarqué
- La portabilité des applications

*Linux embarqué. Linux Temps Réel*  $\frac{1}{29}$   $\frac{1}{29}$   $\frac{1}{29}$   $\frac{1}{29}$   $\frac{1}{29}$   $\frac{1}{29}$   $\frac{1}{29}$   $\frac{1}{29}$ 

215273

#### **VERS UNE STANDARDISATION DE LINUX EMBARQUE ?**

Le document ELCPS définit 3 types d'environnements système :

- 1. Environnement système minimal : pas de stockage de masse, pas d'interaction, profondément enfoui. Monoprocessus.
- 2. Environnement système intermédiaire : stockage de masse (donc système(s) de fichiers). Cela peut être aussi des systèmes de fichiers en mémoire FLASH. Multiprocessus.
- 3. Environnement système complet : système général, support réseau, GUI...

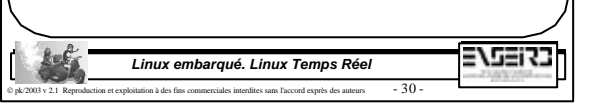

#### **VERS UNE STANDARDISATION DE LINUX EMBARQUE ?**

• En fonction de ces 3 environnements, des groupes d'appels système de l'API Linux sont inutiles, obligatoires, optionnels:

- ELC C LANG MATH :  $acos()$ ,  $cos()$ ...
- $-$  ELC\_DEVICE\_IO : getc(), fflush(), puts(), read()...

• Exemple : IPC obligatoire pour un système moyen ou complet.

Le document ELCPS est disponible sur le site de ELC http://www.embedded-linux.org/platform.php3

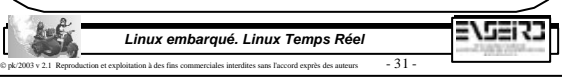

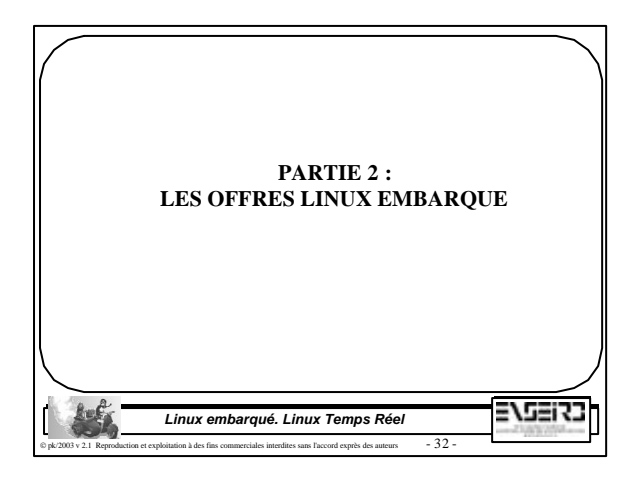

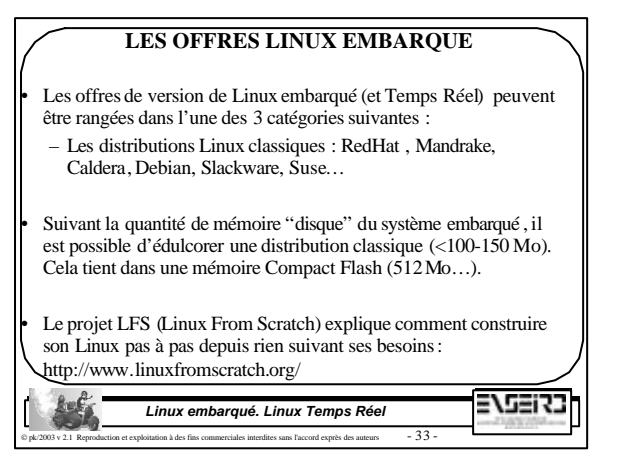

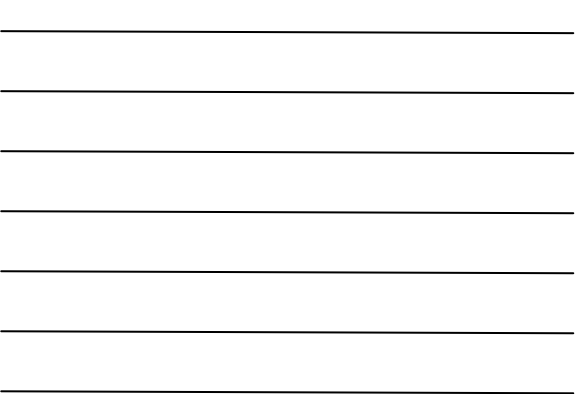

#### **LES OFFRES LINUX EMBARQUE**

Les offres de version de Linux embarqué (et Temps Réel) peuvent être rangées dans l'une des 3 catégories suivantes :

- Les distributions Linux embarqué commerciales :
	- non TR : Montavista/Professional or Carrier Grade or Consumer Electronics Edition (ex Hard Hat Linux), Lineo-Metrowerks-Motorola/Creation Suite for Linux (ex Embeddix), LynuxWorks/BlueCat, RedHat/Embedded
	- TR : FSMLabs/RTLinux Pro, Montavista/ Professional or Carrier Grade or Consumer Electronics Edition ( ex Hard Hat Linux), LynuxWorks/BlueCat RT, TimeSys/Linux RTOS Professional or Standard Edition, Lineo-Metrowerks-Motorola/Creation Suite for Linux (ex Embeddix)

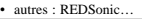

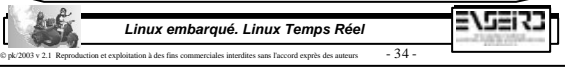

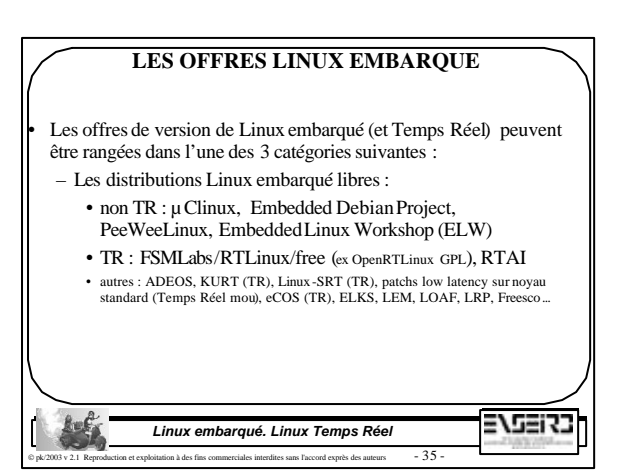

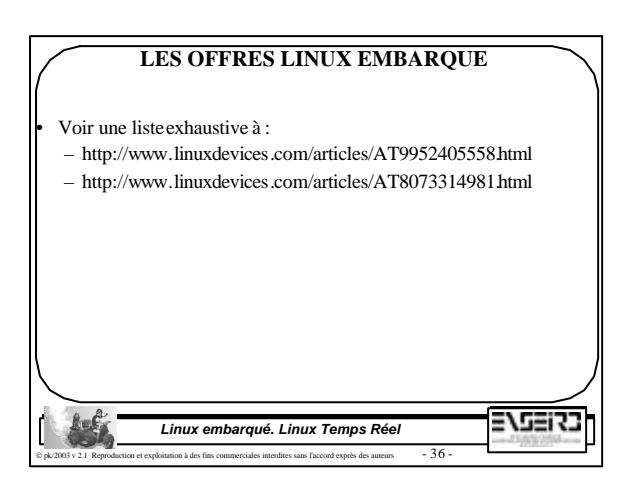

## **LINUX EMBARQUE COMMERCIAL**

**MONTAVISTA** 

• MontaVista/Professional or Carrier Grade or Consumer Electronics Edition :

- Solution générale (et TR) pour l'embarqué
- http://www.mvista.com/
- kit d 'évaluation disponible (preview kit)

• MontaVista Linux Professional Edition

• MontaVista Linux Carrier Grade Edition

• MontaVista Linux Consumer Electronics Edition

37537 *Linux embarqué. Linux Temps Réel* doitation à des fins commerciales interdites sans l'accord exprès des auteurs  $-37$  -

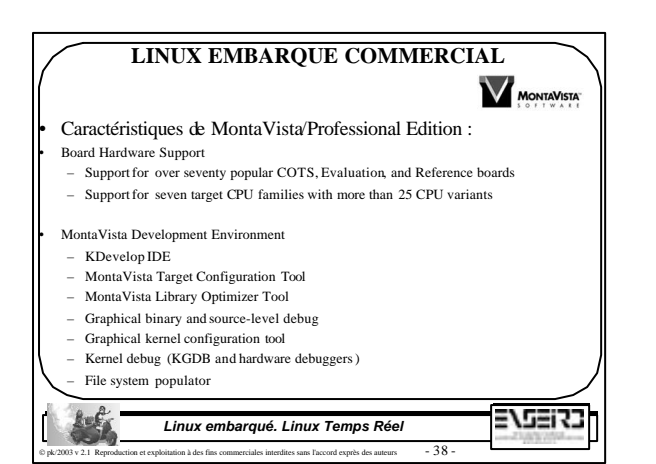

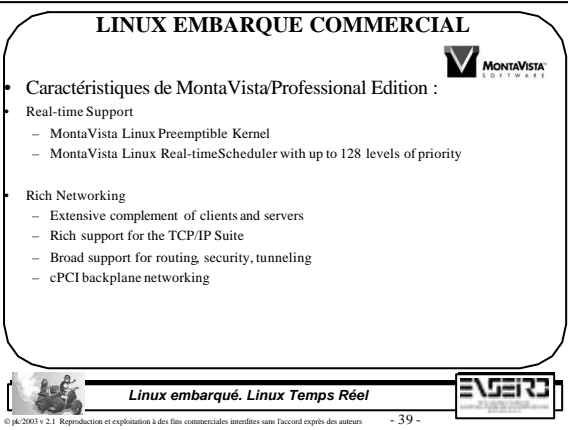

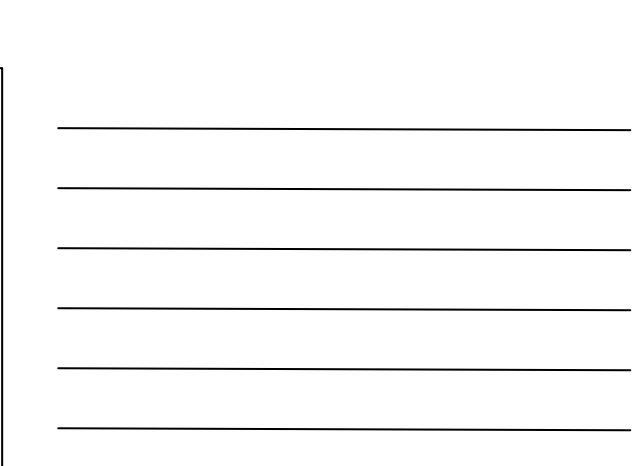

## **LINUX EMBARQUE COMMERCIAL**

**MONTAVISTA** • Caractéristiques de MontaVista/Professional Edition : • File Systems – Conventional and Journaling Filesystems – Disk, flash and network- based options • Development Hosts – Linux (Red Hat, Mandrake, SuSE)  $-$  Solaris 7.0, 8.0 – Windows 2000/XP (command-line and VMWare) 37537 *Linux embarqué. Linux Temps Réel* ploitation à des fins commerciales interdites sans l'accord exprès des auteurs  $-40 -$ 

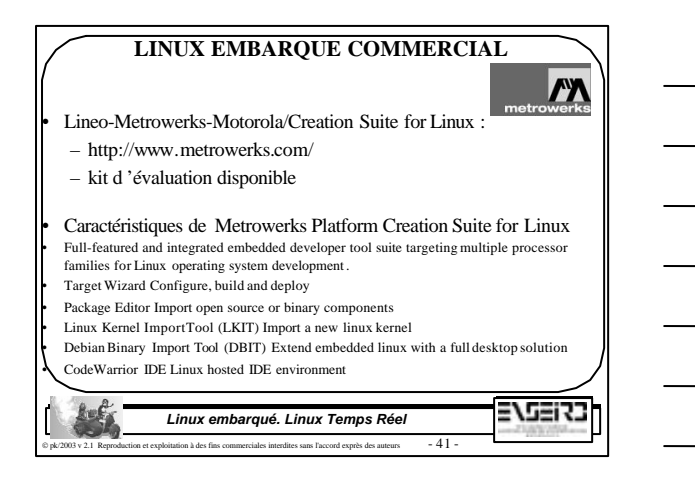

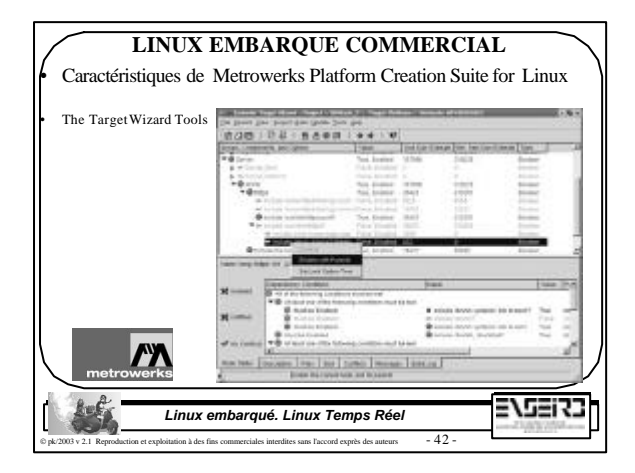

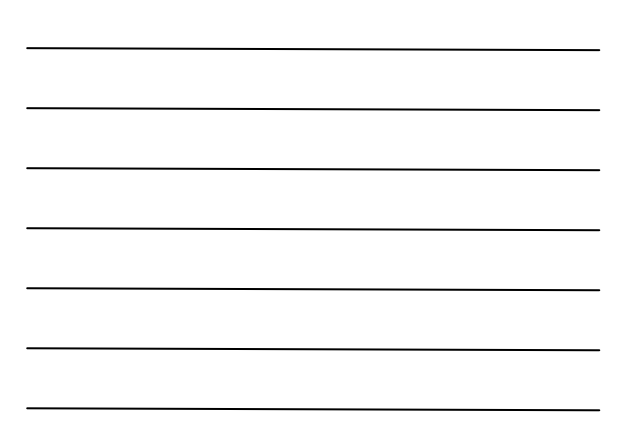

#### **LINUX EMBARQUE COMMERCIAL**

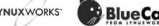

• LynuxWorks/BlueCat :

– Solution générale pour l'embarqué

- http://www.bluecat.com/
- kit d 'évaluation disponible (cible x86)

#### • Caractéristiques de LynuxWorks/BlueCat :

• Packages that are tailored to your varying requirements for tools and technical support • A comprehensive set of tools and board support packages for developing, debugging and deploying Linux into embedded environments

• Based on the Linux 2.4.18 kernel, BlueCat Linux scales from small consumer-type devices to large-scale, multi-CPU systems.

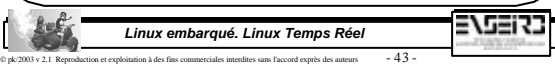

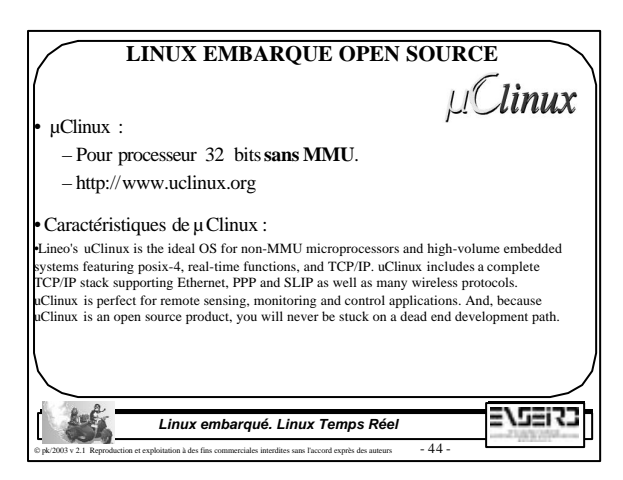

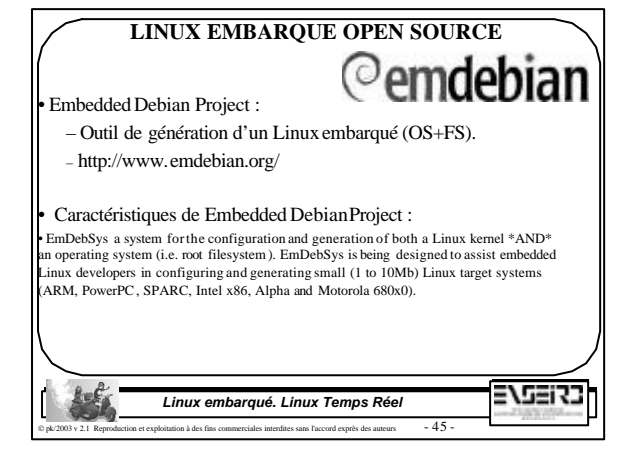

# **LINUX EMBARQUE OPEN SOURCE**<br>
inux :

• PeeWee Linux :

– Outil de génération d'un Linux embarqué (OS+FS). – http://peeweelinux.com/

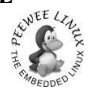

#### • Caractéristiques de PeeWee Linux :

• PeeWeeLinux is an ongoing development effort to provide an environment that makes the configuration and installation of a Linux operating system on an embedded platform as easy and painless as possible.

• Projet similaire Embedded Linux Workshop ELW :

– Outil de génération d'un Linux embarqué (OS+FS).

– http://elw.sourceforge.net/

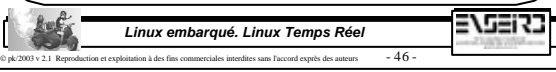

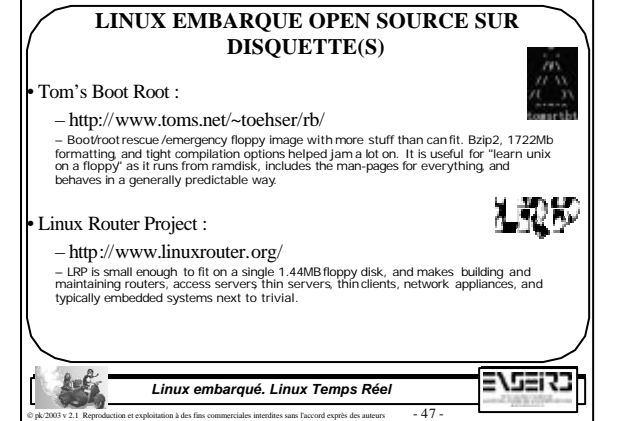

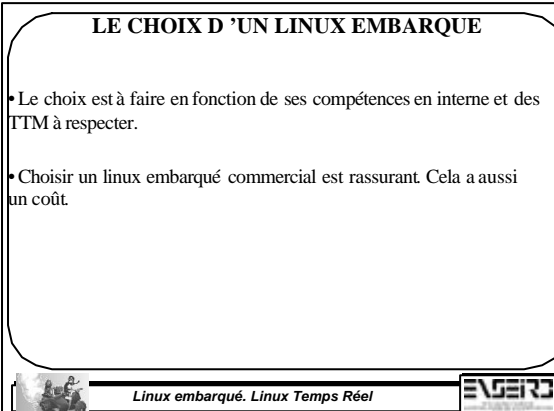

a et exploitation à des fins commerciales interdites sans l'accord exprès des auteurs  $\qquad$  -  $48$  -

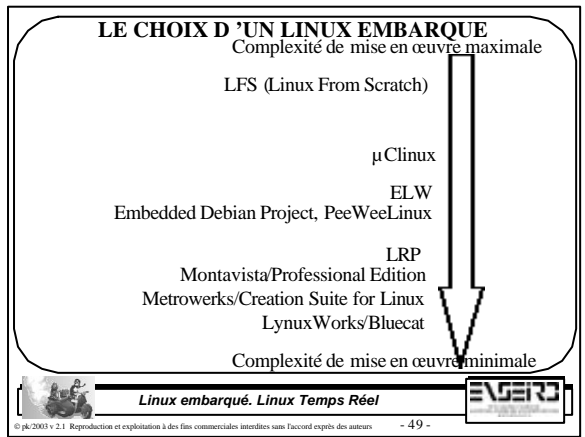

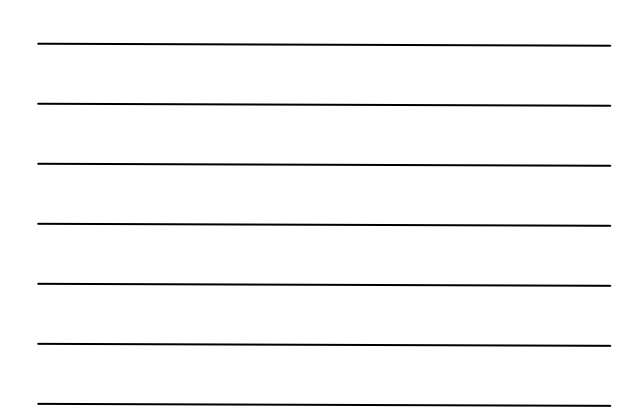

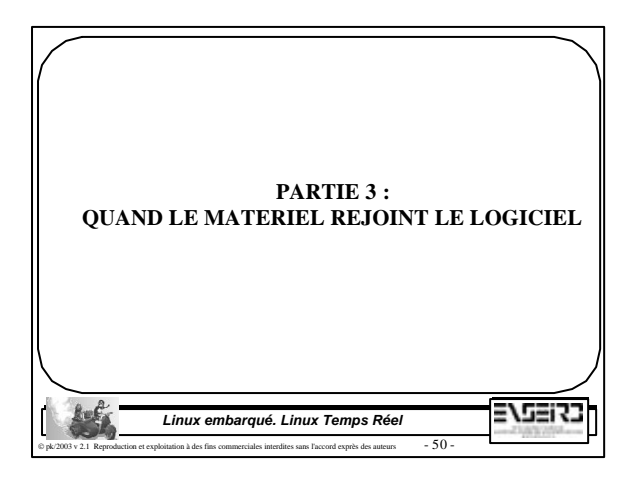

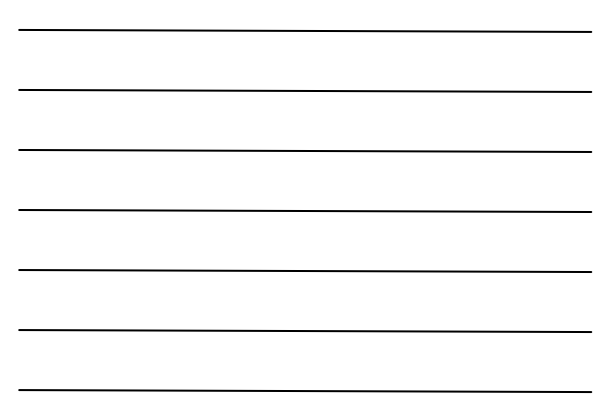

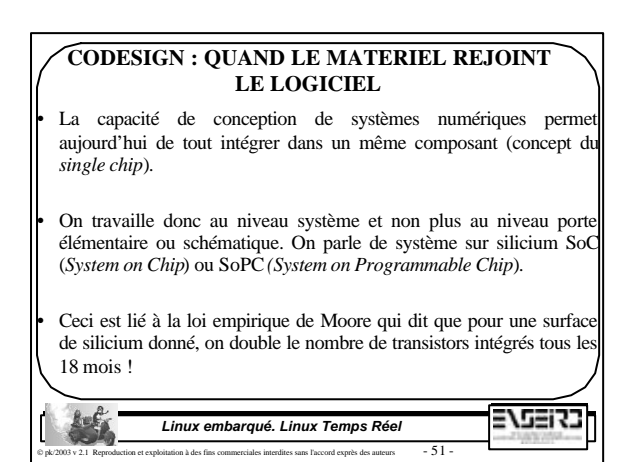

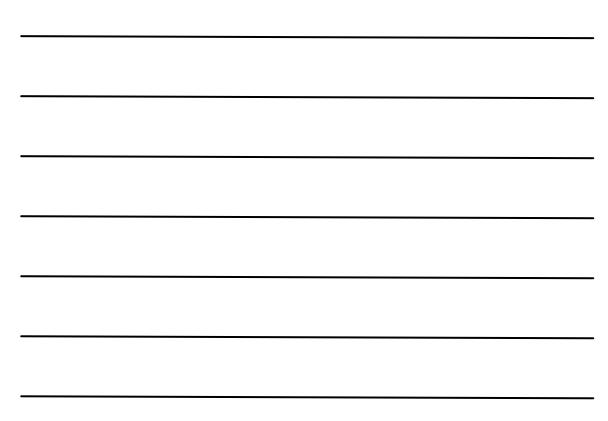

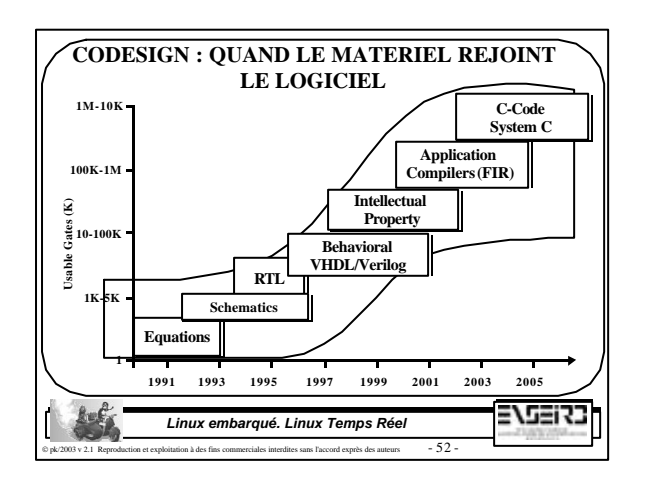

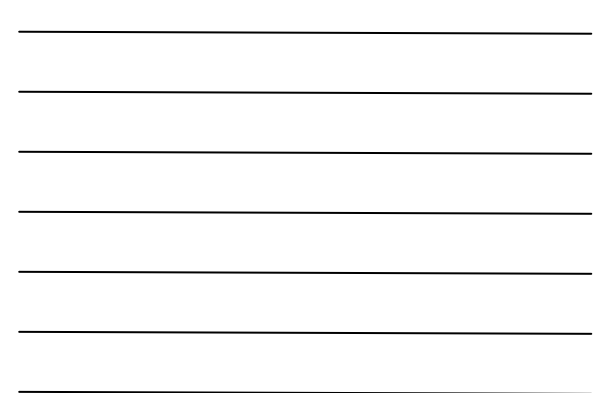

## **CODESIGN : QUAND LE MATERIEL REJOINT LE LOGICIEL**

• On utilise maintenant des langages de description du matériel (VHDL, Verilog) pour synthétiser et aussi tester les circuits numériques. On a ainsi une approche logicielle pour concevoir du matériel.

• Avec l'augmentation de l'intégration, les systèmes numériques se sont complexifiés alors que la mise sur le marché doit être la plus rapide possible :

dites sans l'accord exprès des auteurs  $-53$  -

215273

– Prise en compte du *Time To Market* (TTM).

– Réutilisation de choses déjà réalisées (*Design Reuse*).

*Linux embarqué. Linux Temps Réel*

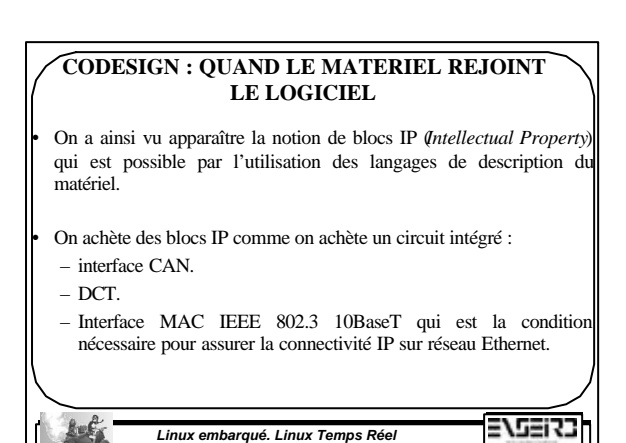

et exploitation à des fins commerciales interdites sans l'accord exprès des auteurs  $-54$  -

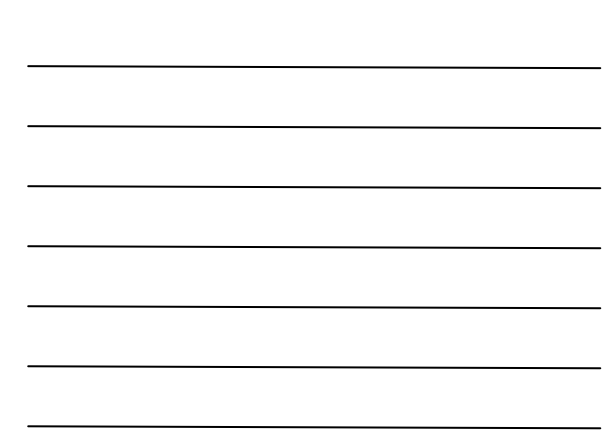

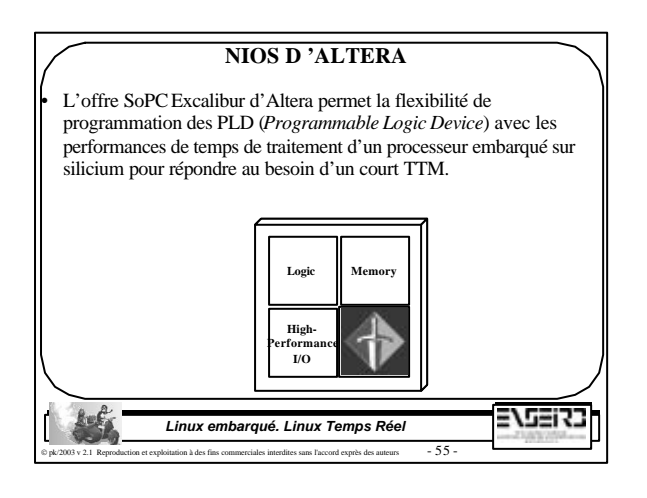

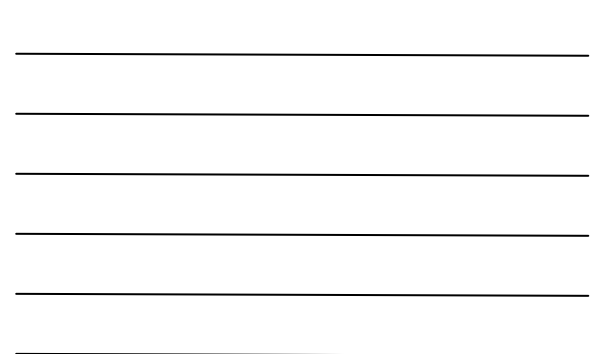

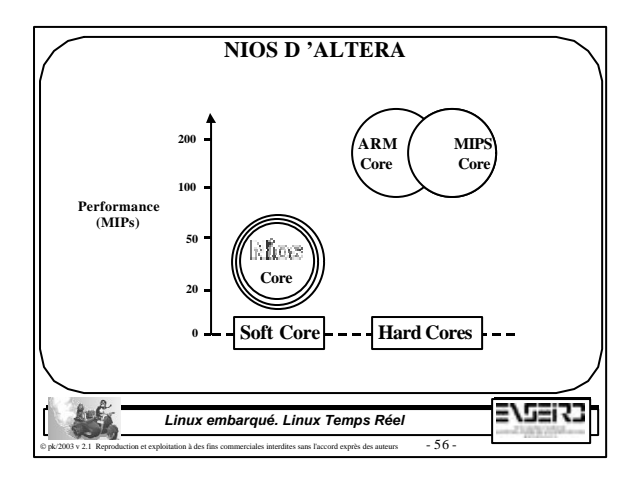

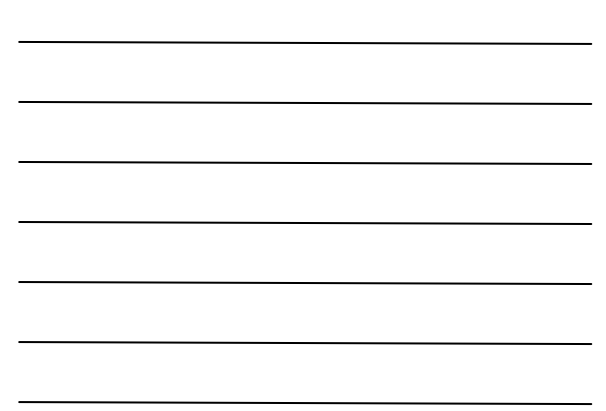

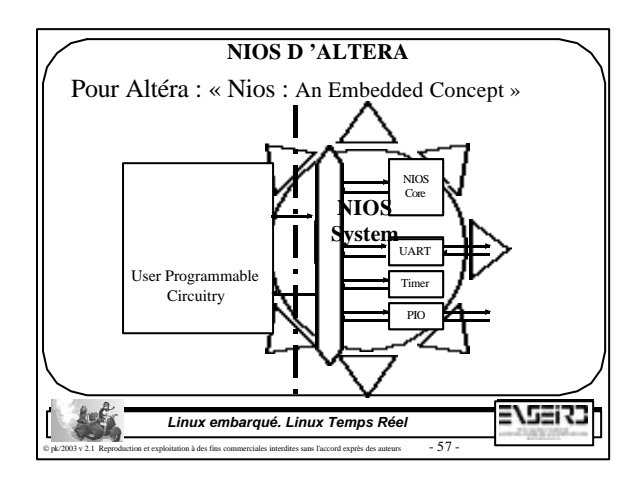

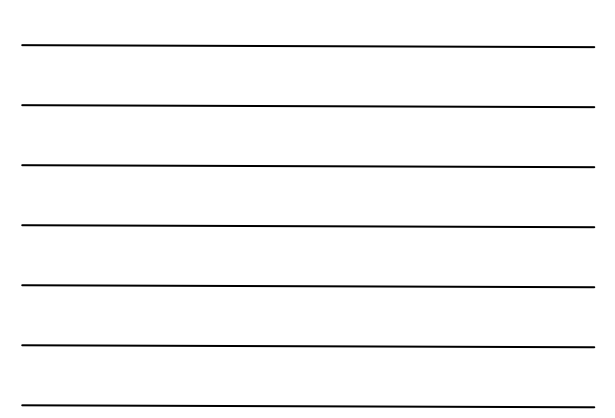

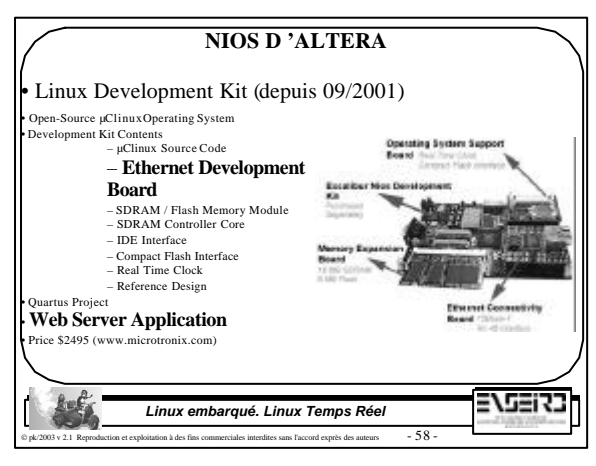

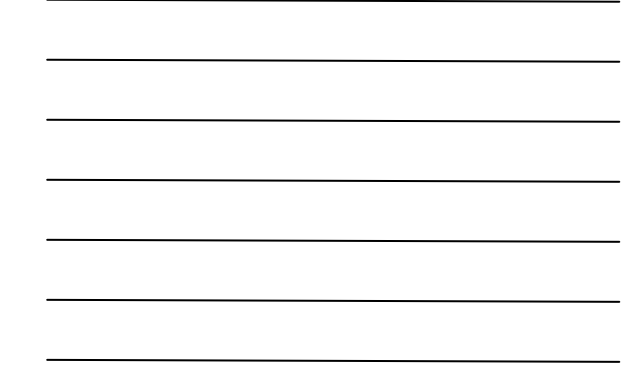

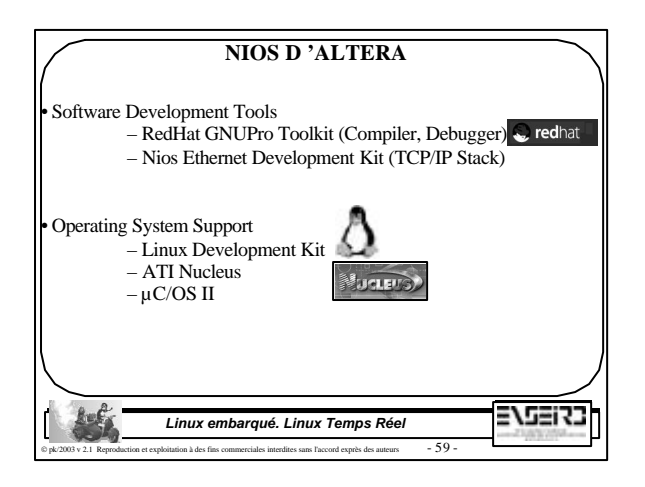

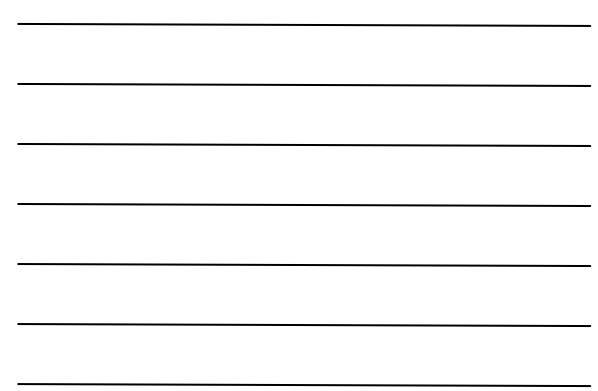

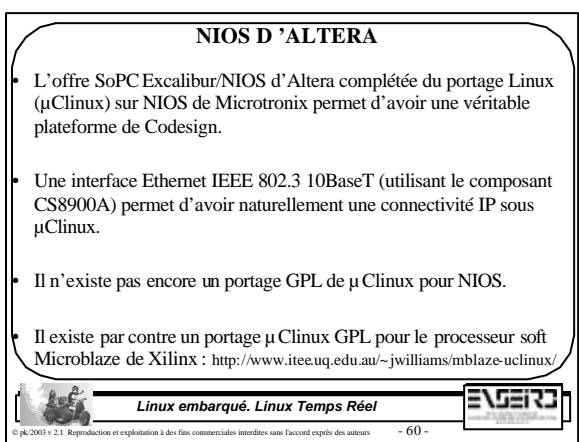

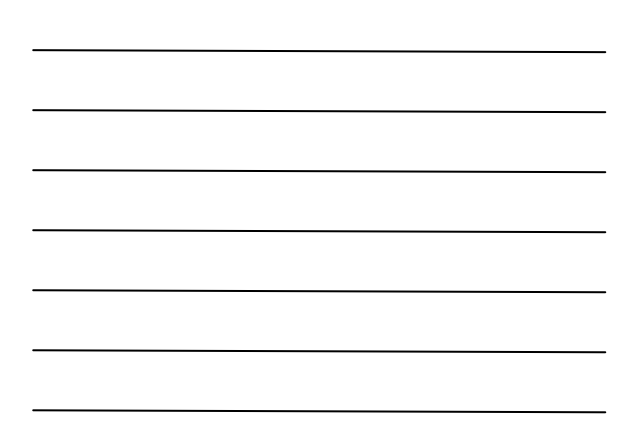

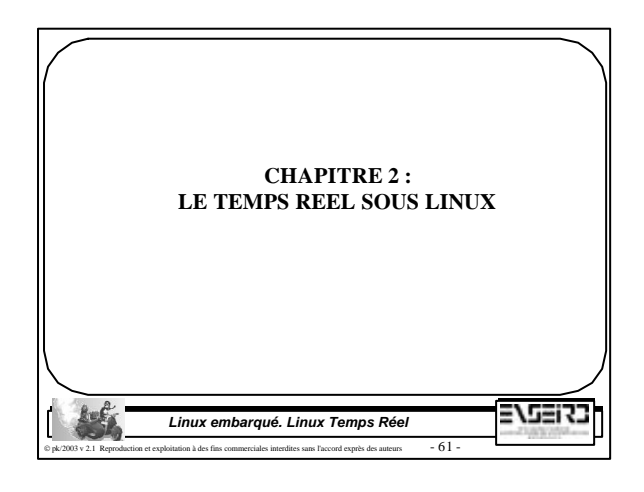

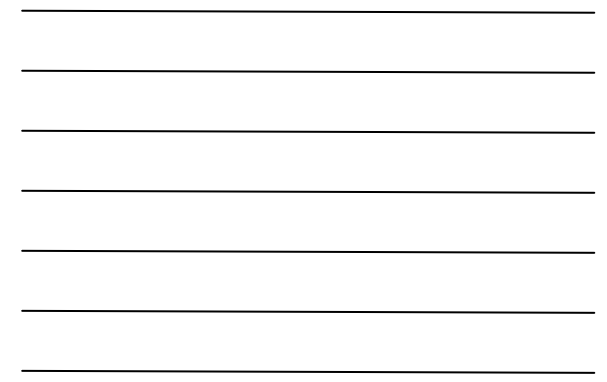

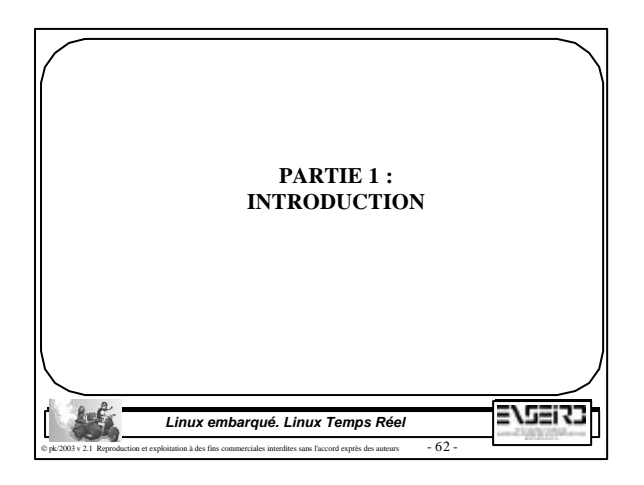

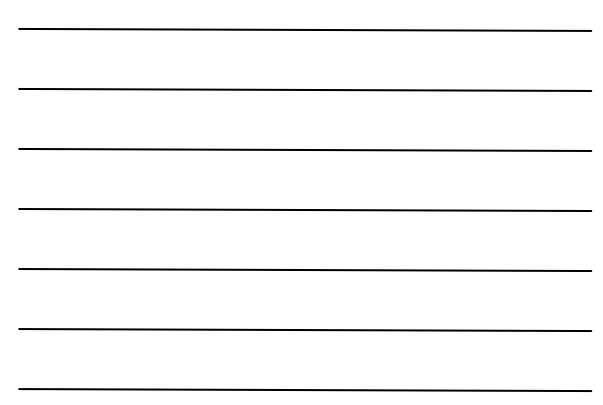

### **TEMPS REEL MOU**

• Un système d 'exploitation est dit Temps Réel (dur) s 'il est capable de répondre à des sollicitations ou événements (internes ou externes) dans un temps maximum. • On parle de Temps Réel mou (*Soft Real Time*) quand les événements traités trop tardivement ou perdus sont sans conséquence catastrophique pour la bonne marche du système.

> *Linux embarqué. Linux Temps Réel* n et exploitation à des fins commerciales interdites sans l'accord exprès des auteurs  $-63$  -

2729133

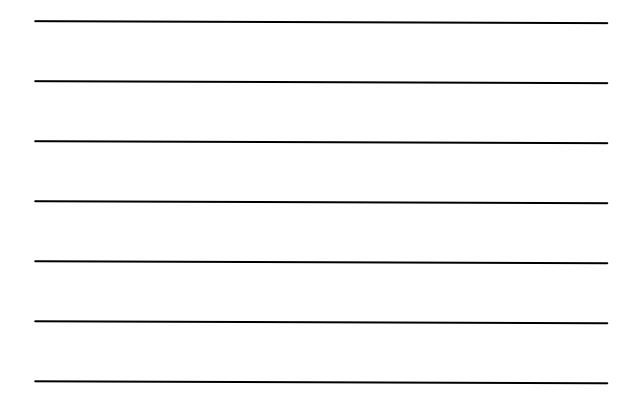

#### **TEMPS REEL MOU**

• On peut citer l'exemple des systèmes multimédia : si quelques images ne sont pas affichées, cela ne met pas en péril le fonctionnement correct de l'ensemble du système.

Dans la très grande majorité des cas, les contraintes de temps sont respectés.

• Ces systèmes se rapprochent fortement des systèmes d'exploitation classiques à temps partagé qui garantissent un temps moyen d'exécution pour chaque tâche (un débit, une Bande Passante). On a ici une répartition **égalitaire** du temps CPU entre processus.

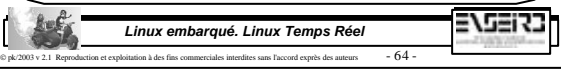

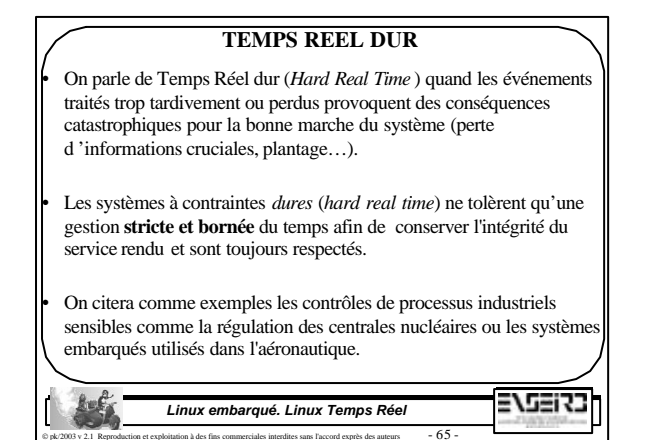

#### **TEMPS REEL DUR**

• Ces systèmes garantissent un temps maximum d'exécution pour chaque tâche.

• On a ici une répartition **totalitaire** du temps CPU entre tâches.

• On peut dire qu'un système temps réel doit être prévisible (*predictible* en anglais*),* les contraintes temporelles pouvant allant jusqu'à quelques micro-secondes (µs)*.*

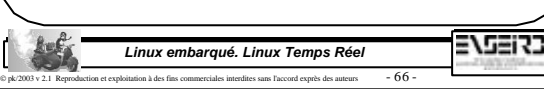

## **LINUX ET LE TEMPS REEL**

• Linux standard n 'est pas un système d 'exploitation Temps Réel (dur) car :

- Le noyau Linux possède de longues sections de code où tous les événements extérieurs sont masqués (non interruptible).
- Le noyau Linux n 'est pas préemptible durant toute l 'exécution d 'un appel système (structure monolithique) par un processus et ne le redevient qu 'en retour d 'appel système (mode user).

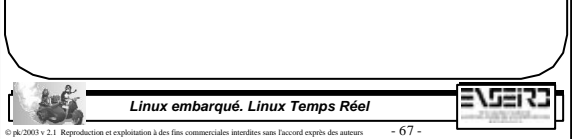

#### **LINUX ET LE TEMPS REEL**

• Linux n 'est pas un système d 'exploitation Temps Réel (dur) car : – Le noyau Linux n 'est pas préemptible durant le service d 'une interruption (ISR). La routine ISR acquitte l 'interruption puis

- programme un « Bottom Half » (BH) pour le traitement des données. – Le BH programmé par l 'ISR (et éventuellement les autres BH des
- autres ISR) ne sera exécuté qu 'à la fin de l 'exécution complète de l 'appel système d 'où un temps de latence important et non borné fatal à un système Temps Réel !

*Linux embarqué. Linux Temps Réel* rdites sans l'accord exprès des auteurs  $-68$  - 272273

2715273

#### **LINUX ET LE TEMPS REEL**

• Linux n 'est pas un système d 'exploitation Temps Réel (dur) car :

– L 'ordonnanceur de Linux essaye d 'attribuer de façon équitable le CPU à l 'ensemble des processus (ordonnancement de type *old aging* mise en œuvre pour favoriser l 'accès CPU aux processus récents). C 'est une approche égalitaire. Un ordonnanceur Temps Réel donnera toujours la main à la tâche de plus forte priorité prête. C 'est ici un approche plus totalitaire.

> *Linux embarqué. Linux Temps Réel* et exploitation à des fins commerciales interdites sans l'accord exprès des auteurs  $-69$

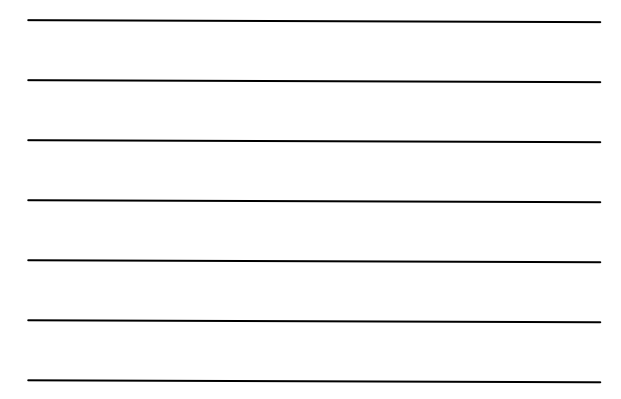

## **LINUX ET LE TEMPS REEL**

• Le noyau Linux standard peut être considéré **par définition** comme Temps Réel (mou) si l 'on travaille avec une réactivité de l 'ordre de la centaine de ms ou plus.

• Il existe des solutions Linux Temps Réel mou par application de patchs dits préemptifs sur un noyau Linux standard pour une réactivité de quelques centaines de µs…

• Il existe des solutions Linux Temps Réel dur pour une réactivité de quelques dizaines de µs…

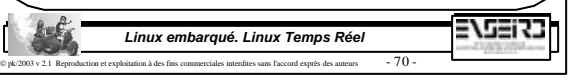

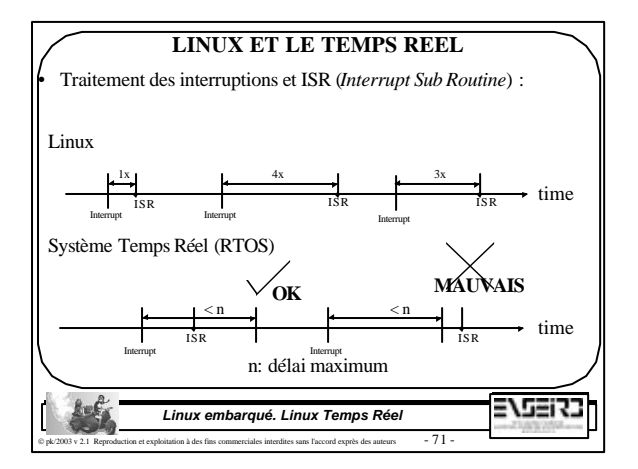

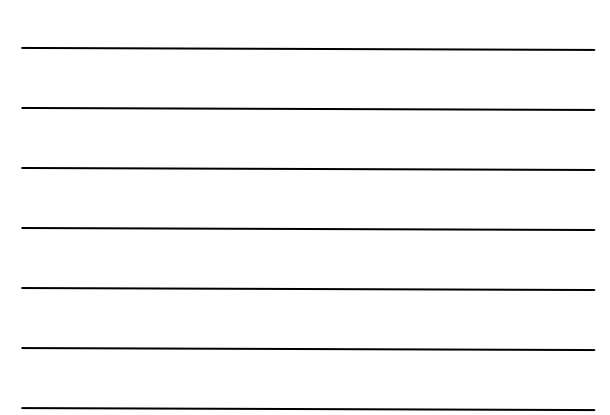

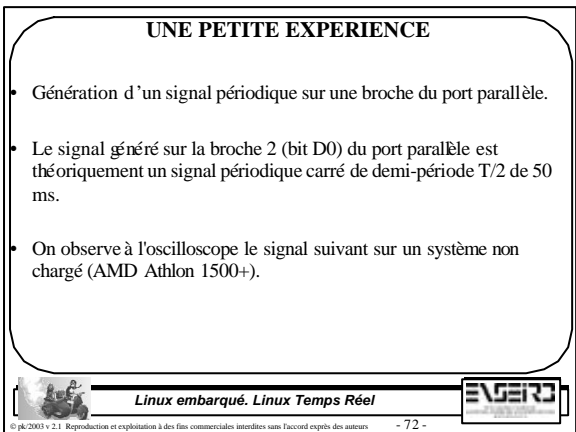

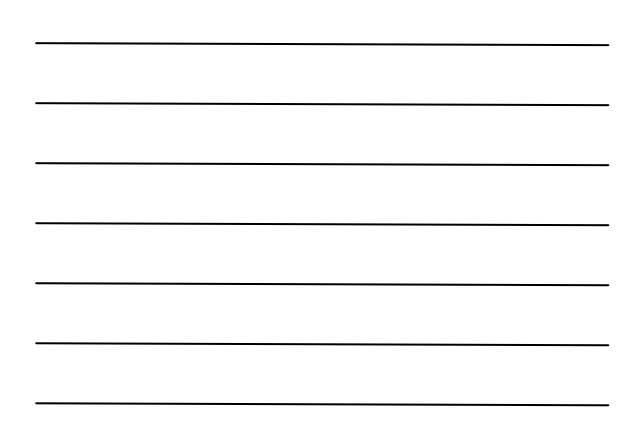

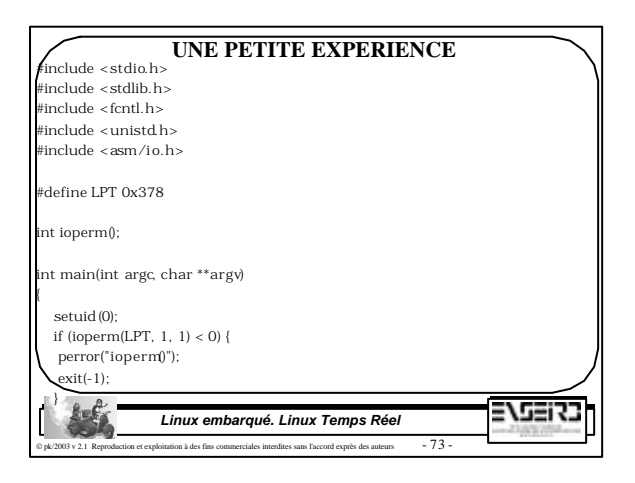

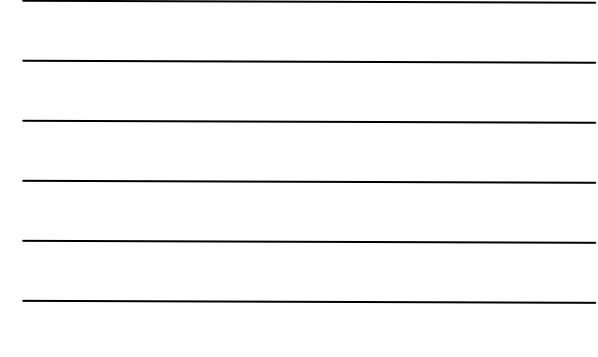

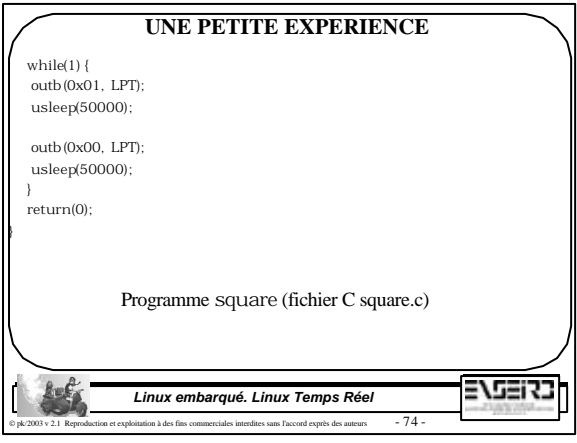

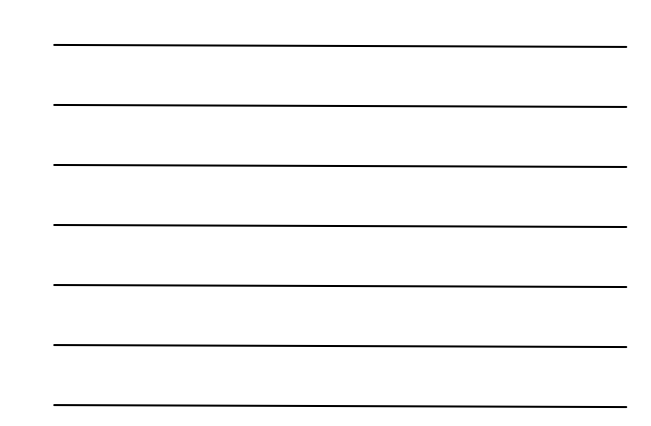

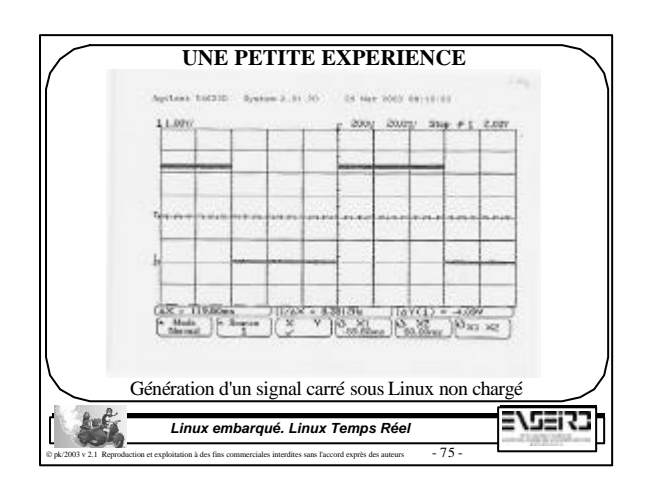

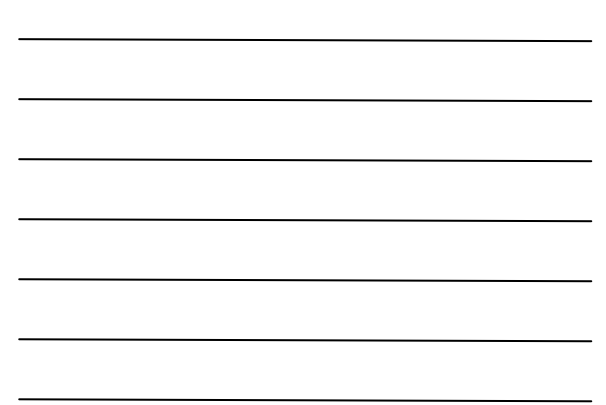

## **UNE PETITE EXPERIENCE**

• On remarque que l'on n'a pas une période de 100 ms mais de 119,6 ms dû au temps supplémentaire d'exécution des appels système. • Dès que l'on stresse le système (écriture répétitive sur disque d'un fichier de 50 Mo), on observe le signal suivant : 3533 *Linux embarqué. Linux Temps Réel* itation à des fins commerciales interdites sans l'accord exprès des auteurs  $-76$  :

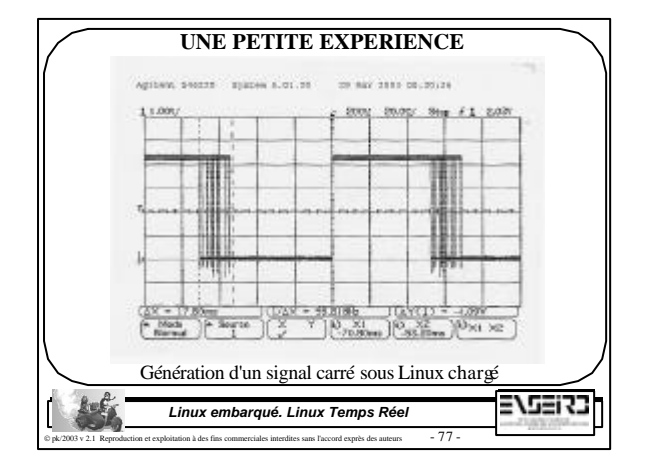

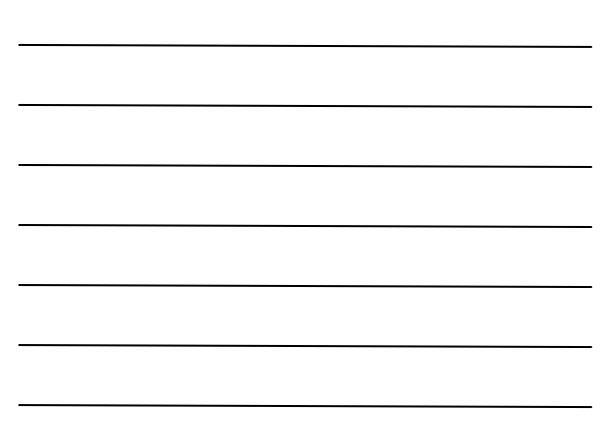

#### **UNE PETITE EXPERIENCE** • On observe maintenant une gigue (*jitter*) sur le signal généré. La gigue maximale sur la durée de l'expérience est de 17,6 ms. • La forme du signal varie maintenant au cours du temps, n'est pas de forme carrée mais rectangulaire. Linux n'est donc plus capable de générer correctement ce signal. Il faut noter aussi que le front montant sur la figure précédente apparaît sans gigue car il a servi comme front de synchronisation de l'oscilloscope. La gigue observée est donc à voir comme la contribution de la gigue sur front montant et sur front descendant. • Si l'on diminue la valeur de la demi-période, la gigue devient aussi importante que cette dernière et dans ce cas, Linux ne génère plus aucun signal !2715273 *Linux embarqué. Linux Temps Réel* n et exploitation à des fins commerciales interdites sans l'accord exprès des auteurs  $-78$  -

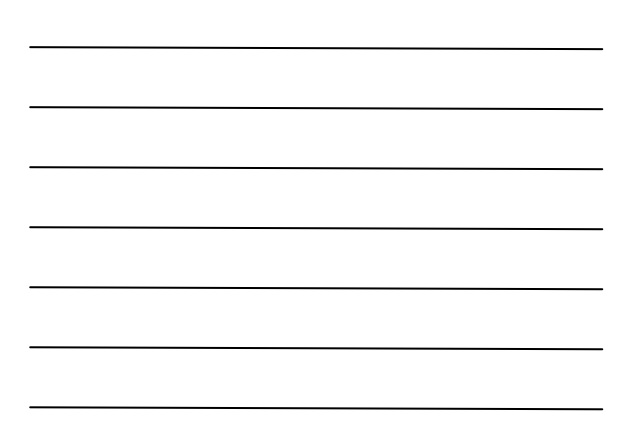

## **EXTENSION TEMPS REEL POUR LINUX**

• Implémentation du noyau Linux standard : – Pas de support du Temps Réel. – Séparation entre le matériel et les processus Linux. – ... **User Processes**  $11\,\mu$  11  $\mu$ 11 11 11 11 11 11 Unix / Linux kernel Device Drivers an karamatan Hardware Linux standard \5212.3 *Linux embarqué. Linux Temps Réel* doitation à des fins commerciales interdites sans l'accord exprès des auteurs  $-79$  -

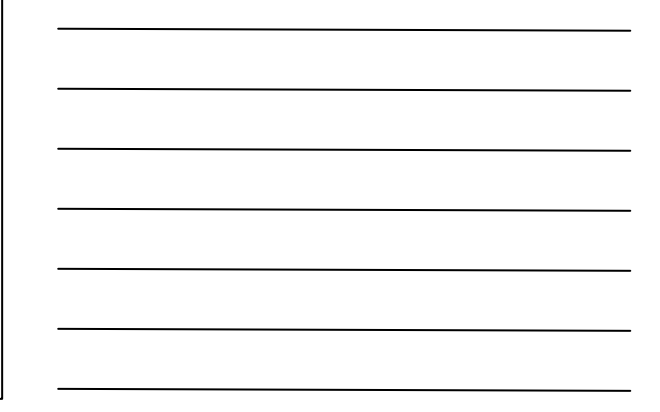

## **EXTENSION TEMPS REEL POUR LINUX** • Solution 1 pour une extension Temps Réel mou de Linux :

- Modification du noyau Linux par application de patchs pour améliorer les performances Temps Réel : dévalider les interruptions le moins longtemps possible, appeler l 'ordonnanceur le plus souvent possible (fonction *schedule()* du noyau), en retour d 'interruption par exemple.
- Les patchs dits préemptifs permettant d'améliorer le comportement du noyau Linux en réduisant les temps de latence de ce dernier. Ces modifications ne transforment pas Linux en noyau temps réel dur mais permettent d'obtenir des résultats satisfaisants dans le cas de contraintes temps réel molles (respect des contraintes de temps dans la très grande majorité des cas).

375373

#### *Linux embarqué. Linux Temps Réel* ion à des fins commerciales interdites sans l'accord exprès des auteurs  $-80$  -

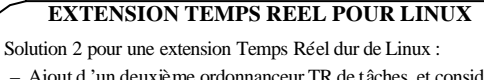

- Ajout d 'un deuxième ordonnanceur TR de tâches et considérer le noyau Linux et ses processus comme tâche de fond. Plus difficile que la première solution.
- Cette technique permet de mettre en place des systèmes temps réel durs.
- Utilisé dans les projets RTLinux et RTAI par exemple.
- On ne peut pas considérer Linux et son extension TR dans ce cas comme un véritable Noyau TR monolithique (pour les puristes du TR) et enfreint la « logique Linux » et la cohérence de l 'API Linux (pour les puristes Linux)...

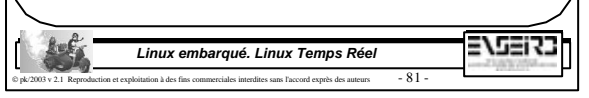

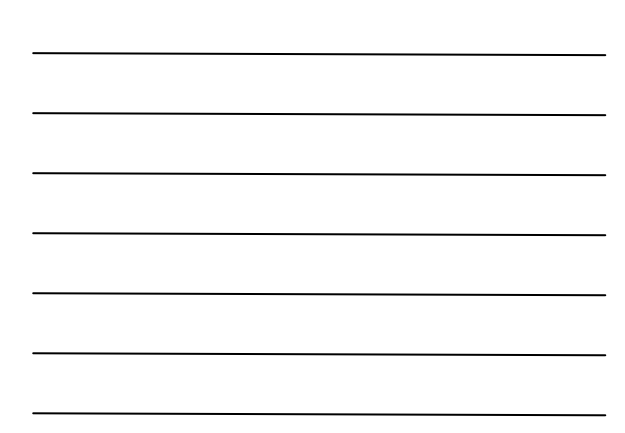

## **EXTENSION TEMPS REEL POUR LINUX**

Solution 2 pour une extension Temps Réel dur de Linux : – Ajout d 'une couche d 'abstraction entre le matériel et le noyau Linux.

- Définition de tâches Temps Réel.
- Pas de séparation entre le matériel et les tâches Temps Réel.

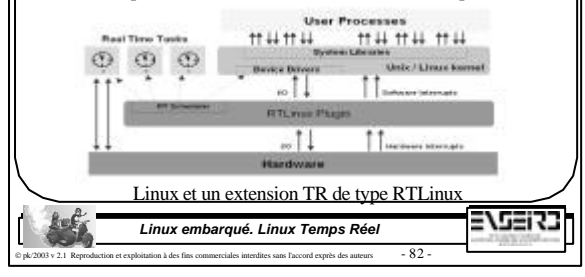

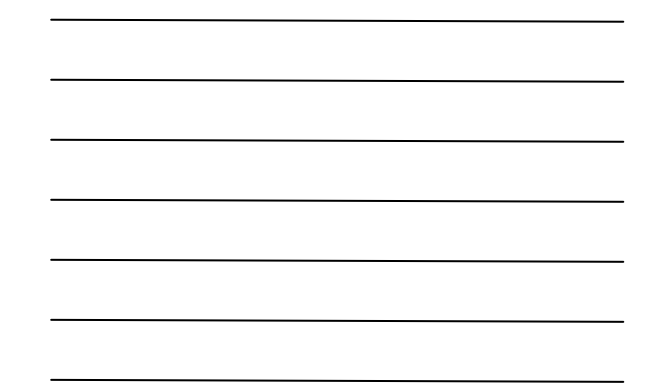

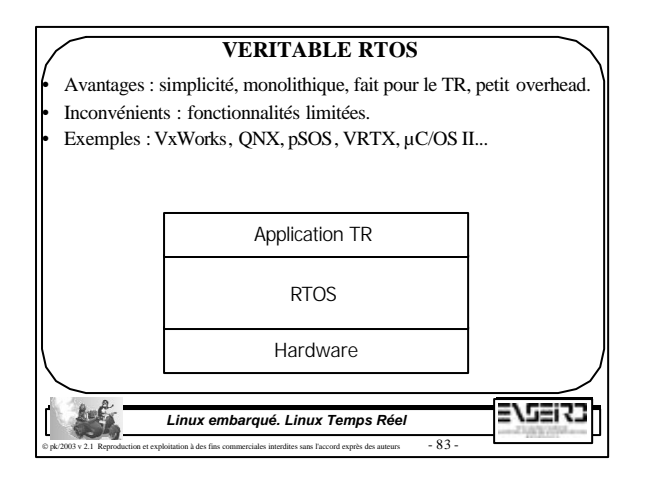

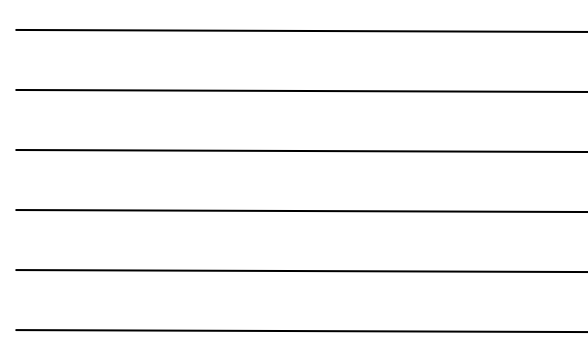

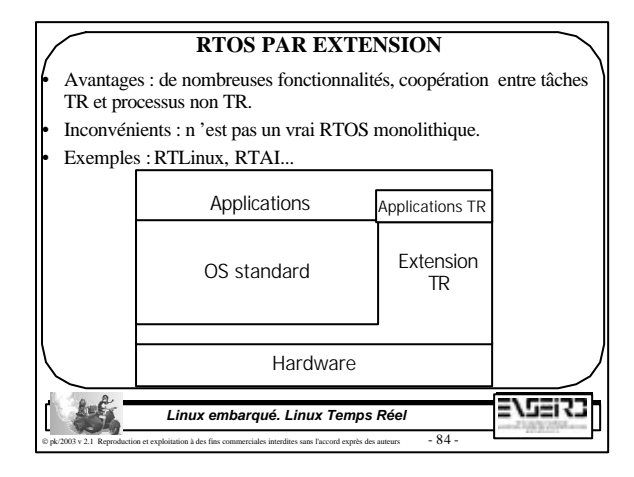

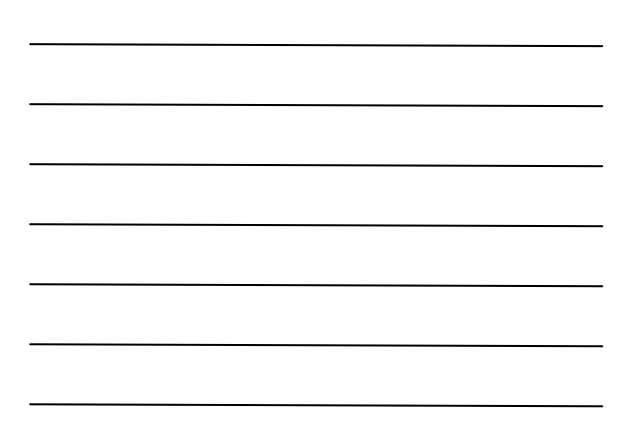

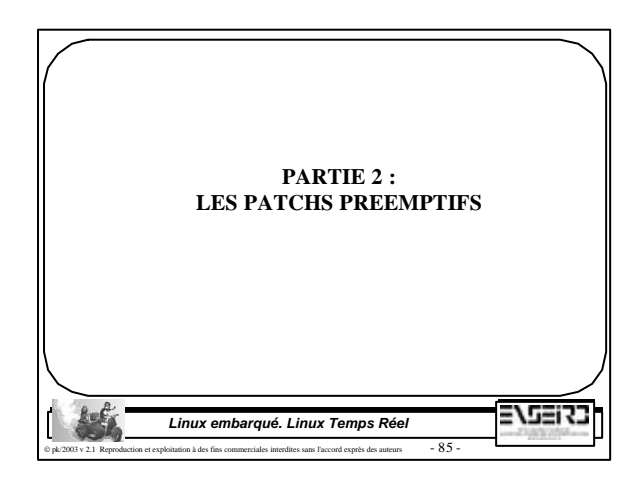

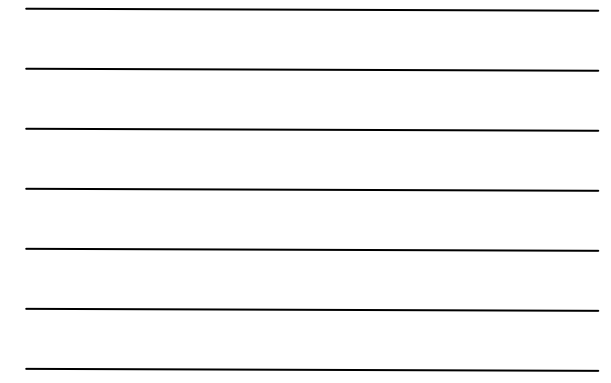

## **PATCH DU NOYAU** • Il existe deux principaux patchs permettant d'améliorer la réactivité du noyau Linux : – Patch Preempt Kernel – Patch Low Latency 275273 *Linux embarqué. Linux Temps Réel* dites sans l'accord exprès des auteurs  $-86$  -

#### **PATCH DU NOYAU**

Le patch Preempt Kernel est maintenu par Robert M. Love et soutenu par MontaVista :

http://www.tech9.net/rml/linux

Le principe du patch est de rendre le noyau totalement préemptible et de protéger les données du noyau par des mutexs (ou spinlocks).

• A chaque fois qu 'un événement apparaît et rend un processus de plus forte priorité prêt, le noyau préempte le processus courant et exécute le processus de plus forte priorité.

2759123 *Linux embarqué. Linux Temps Réel* et exploitation à des fins commerciales interdites sans l'accord exprès des auteurs  $-87$  -

#### **PATCH DU NOYAU**

Le patch Low Latency est maintenu par Andrew Morton http://www.zip.com.au/~akpm/linux/schedlat.html

Le principe est un peu différent car au lieu d'opter pour une stratégie systématique du noyau tout préemptif, les développeurs du patch ont préféré effectuer une analyse du code source du noyau afin d'ajouter des points de préemption obligatoire (appel de schedule()) subtilement placés dans les sources du noyau afin de casser des boucles non préemptibles trop longues.

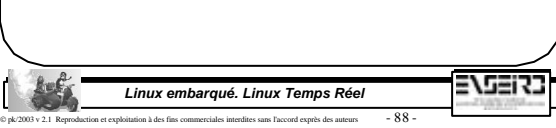

#### **PETITE EXPERIENCE. SUITE**

- Mesure effectuée à l'oscilloscope lors de l'utilisation du programme square décrit précédemment.
- Dans le cas du noyau 2.4.20 modifié par le patch *Preempt Kernel* et subissant la même charge que pour les autres mesures, nous obtenons la courbe suivante, indiquant une latence maximale légèrement supérieure à 200 µs.
- Dans le cas du patch L*ow Latency*, nous obtenons un meilleur résultat avec une latence maximale d'environ 80 µs.

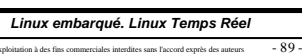

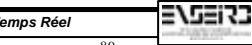

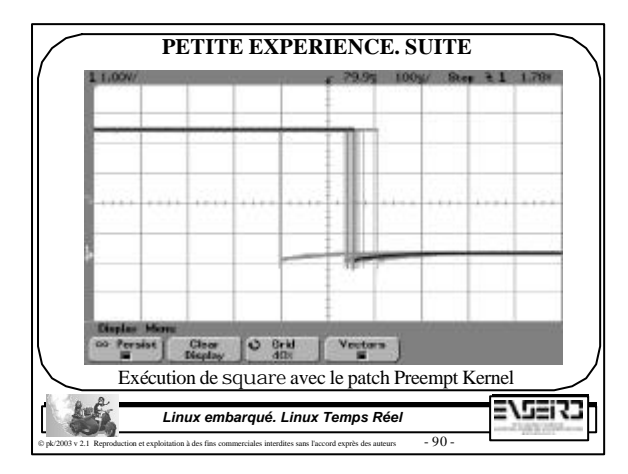

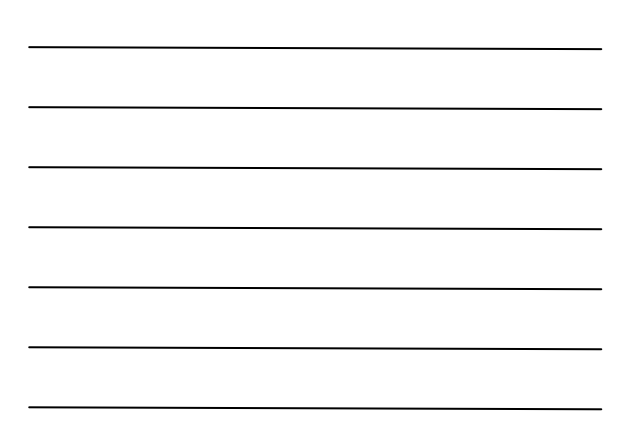

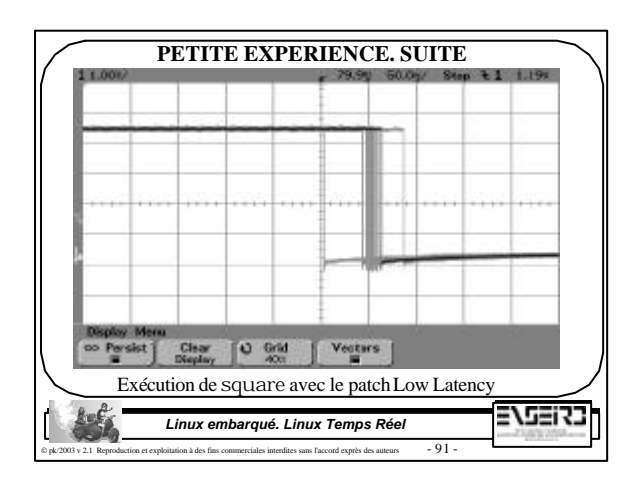

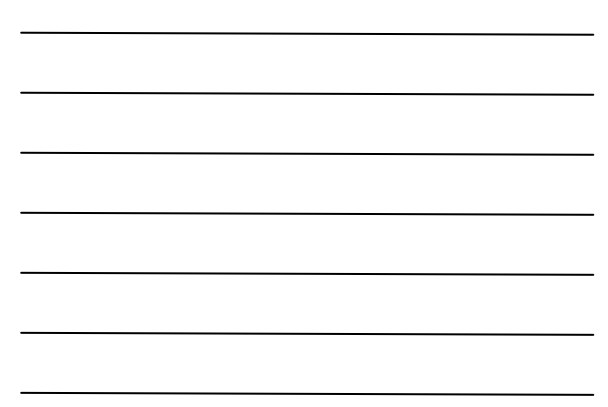

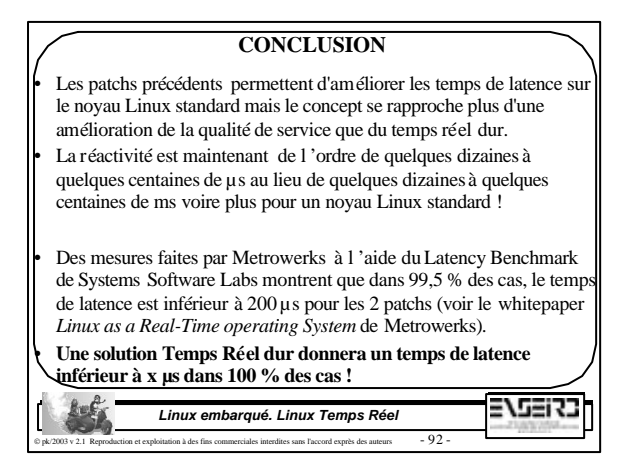

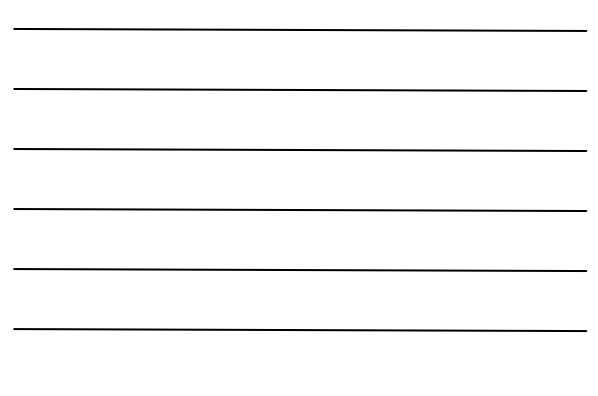

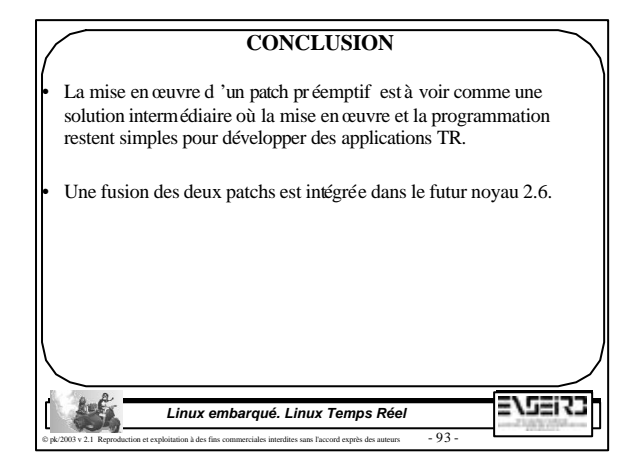

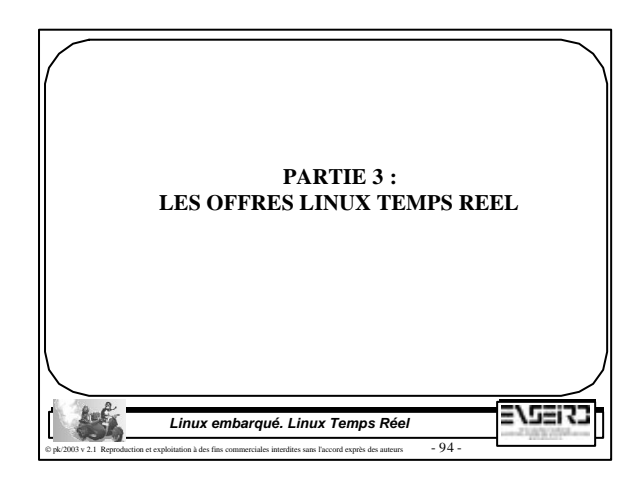

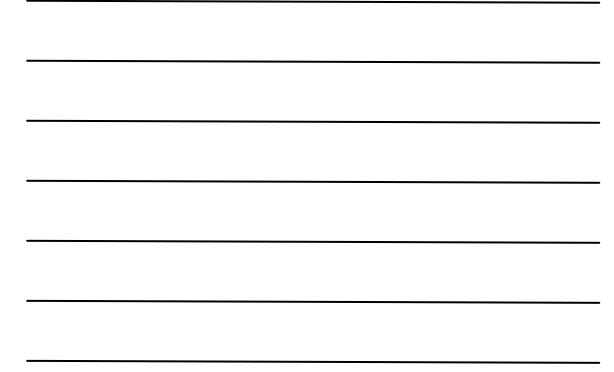

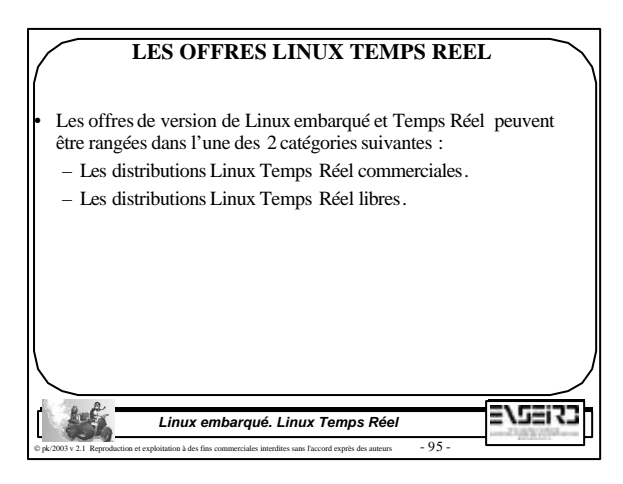

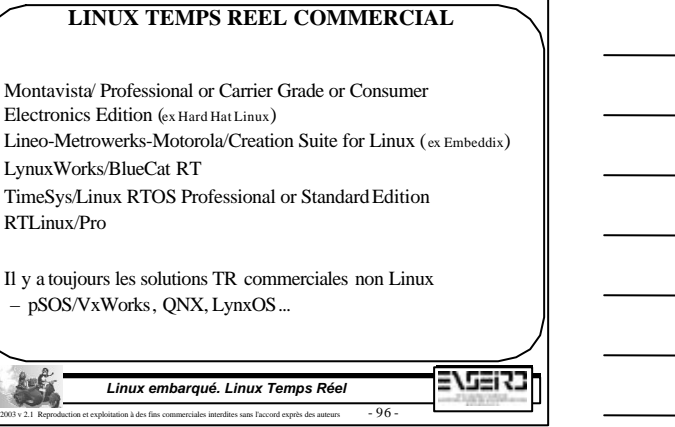

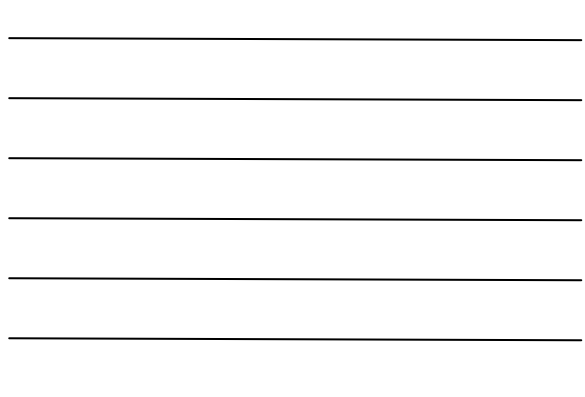

## **LINUX TEMPS REEL OPEN SOURCE**

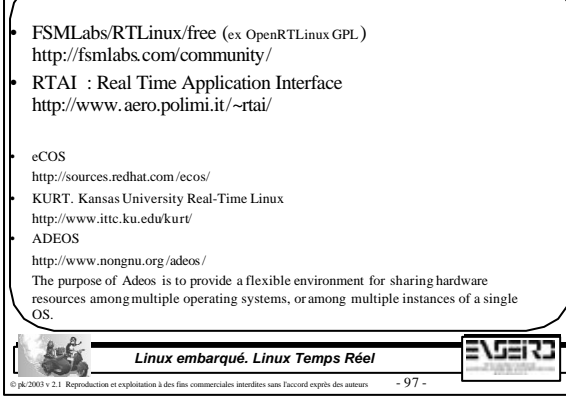

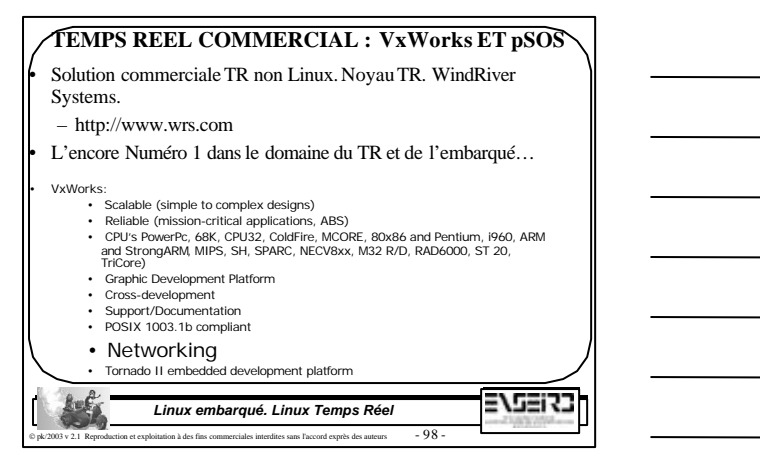

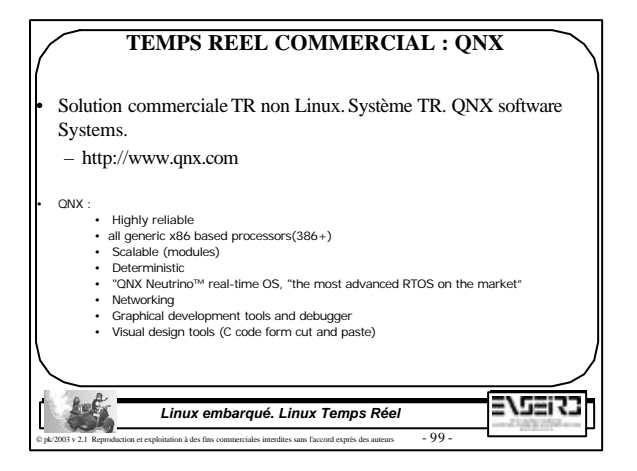

#### **TEMPS REEL COMMERCIAL : LynxOS**

LYNUXWORKS"

LynxOS • Solution commerciale TR compatible Linux. Système TR. LynuxWorks Systems (ex Lynx).

– http://www.lynxos.com/

UynxOS is unique in the real-time embedded software marketplace. It is a hard RTOS that<br>combines performance, reliability, openness, and scalability together with patented<br>technology for real-time event handling. Flexible for applications ranging from large and complex switching systems down to small highly embedded products. LynxOS is binary compatible with the

BlueCat Linux, enabling users to take advantage of the best configuration for their needs. In addition, LynuxWorks also supports traditional UNIX and Java and supports<br>processors from Intel, Motorola, and MIPS. LynxOS offers users a choice of software<br>application interfaces, a large number of develo

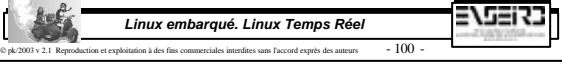

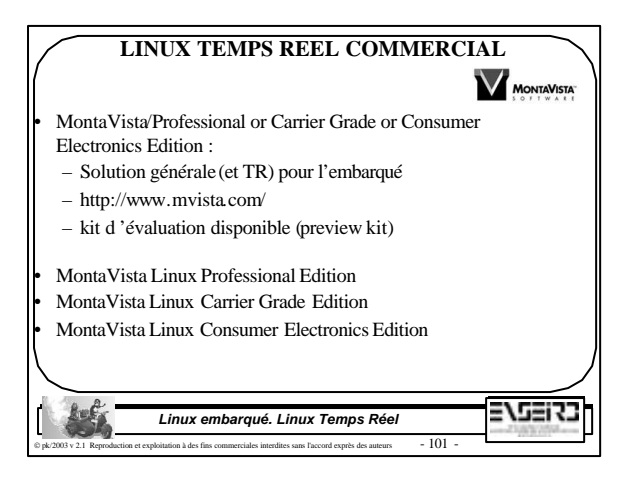

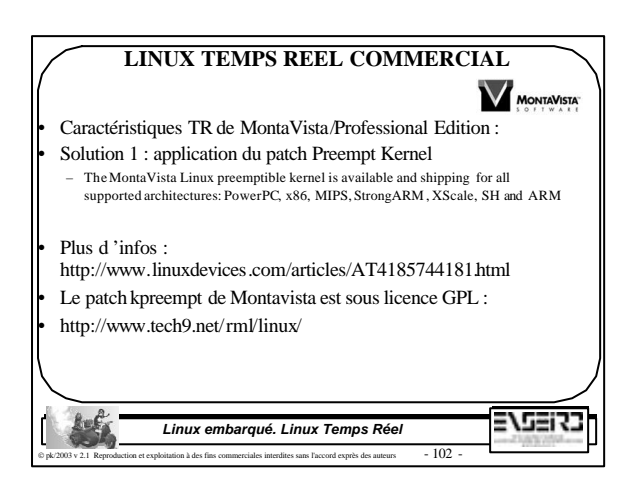

## **LINUX TEMPS REEL COMMERCIAL**

**MONTAVISTA** • Caractéristiques TR de MontaVista/Professional Edition : • Solution 2 : redéfinition des politiques d'ordonnancement (fixed overhead scheduler) – Scheduler TR qui gère tous les threads Linux marqués SCHED\_FIFO et SCHED\_RR basé sur leur priorité fixes (128). Les threads marqués différemment sont traités par le scheduler Linux standard. – On n 'étend pas l 'API Linux standard. – Emulation de l 'API VxWorks et pSOS. Le scheduler RT de Montavista est sous licence GPL : http://sourceforge.net/projects/rtsched 37537 *Linux embarqué. Linux Temps Réel*

per exploitation à des fins commerciales interdites sans l'accord exprès des auteurs  $-103$  -

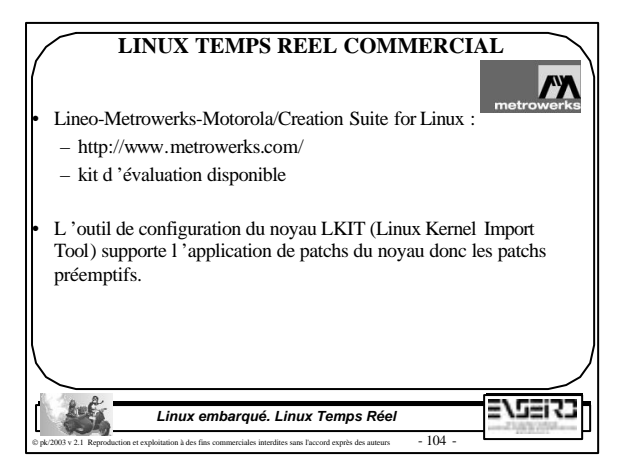

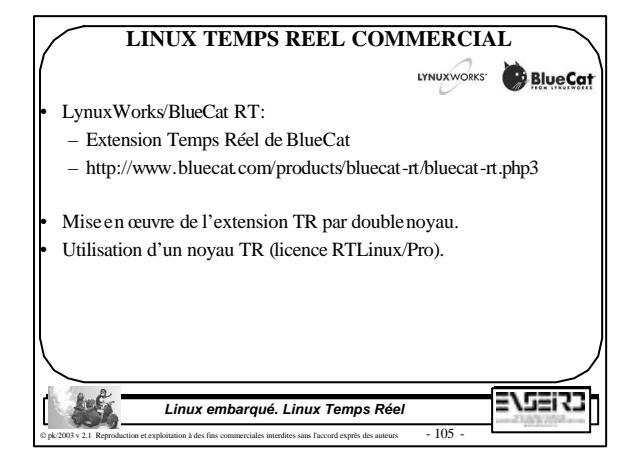

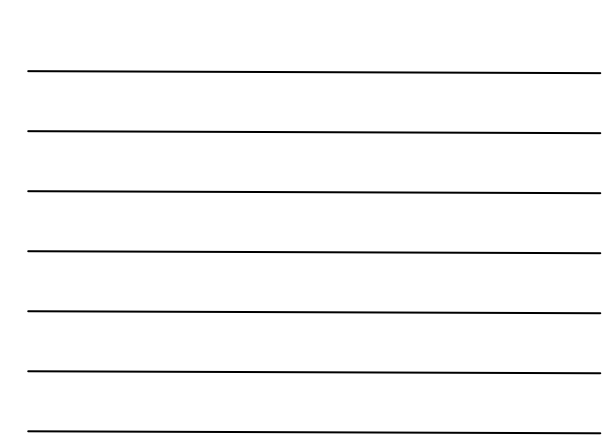

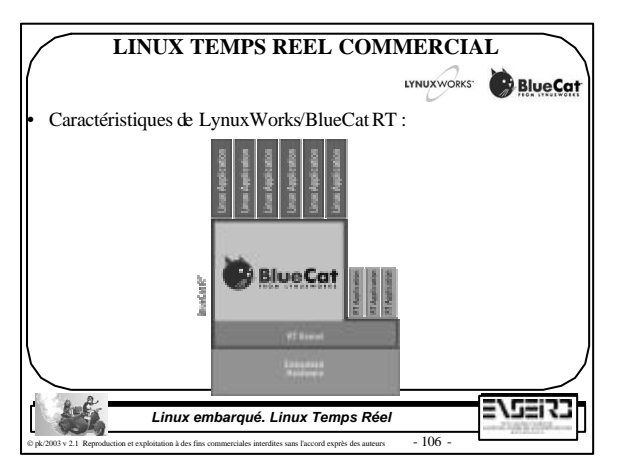

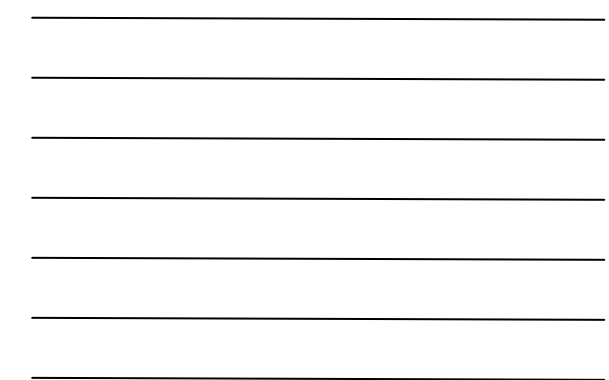

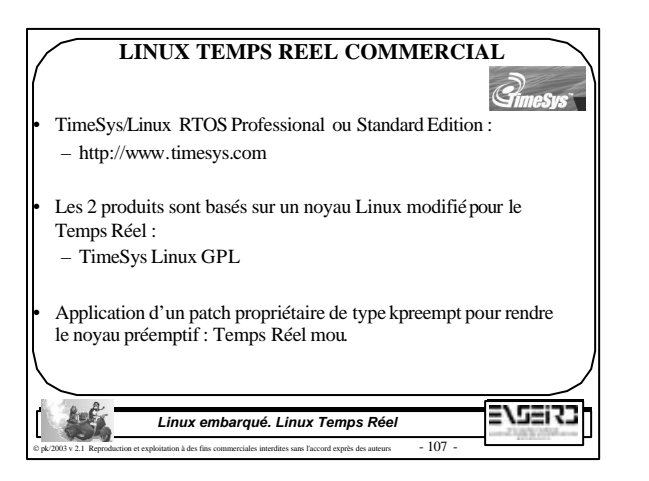

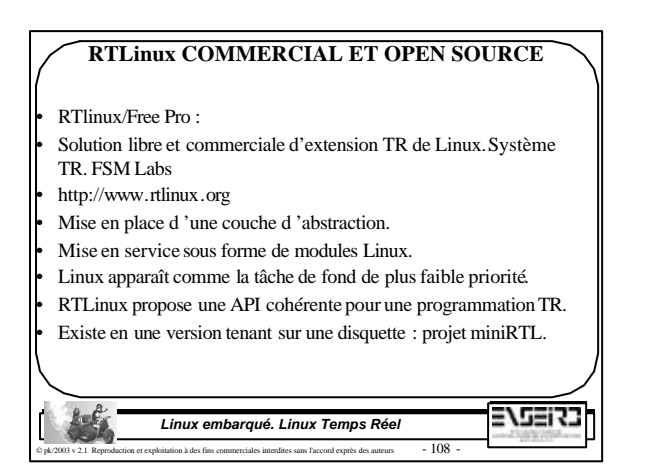

#### **RTAI**

- Solution libre d'extension TR de Linux. Système TR. Université de Milan en Italie.
- http://www.aero.polimi.it/~rtai/
- Mise en place d 'une couche d 'abstraction
- Mise en service sous forme de modules Linux :
- Linux apparaît comme la tâche de fond de plus faiblepriorité.

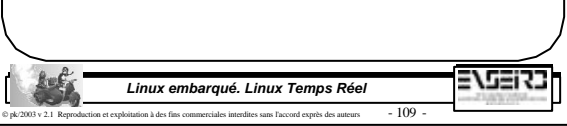

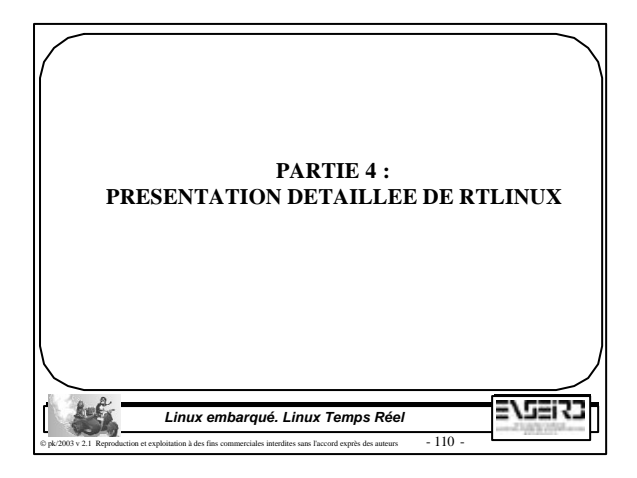

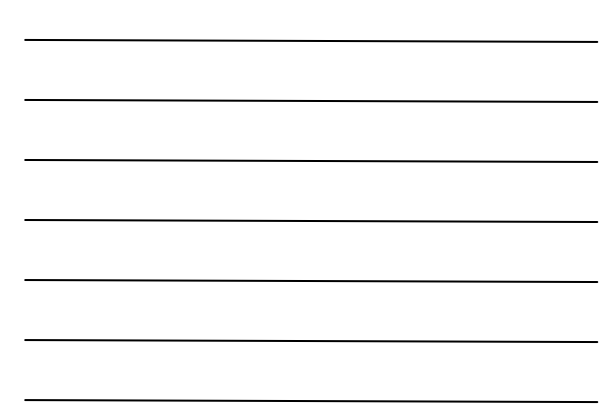

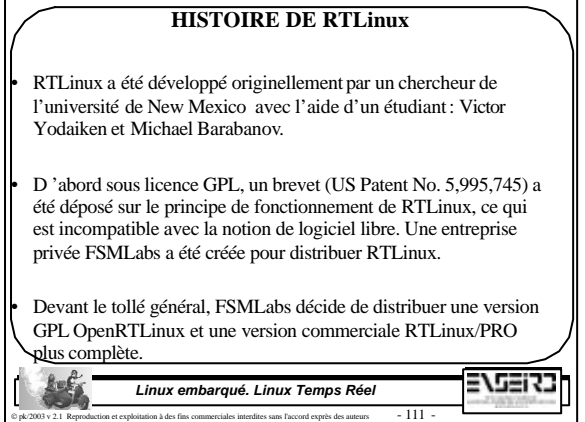

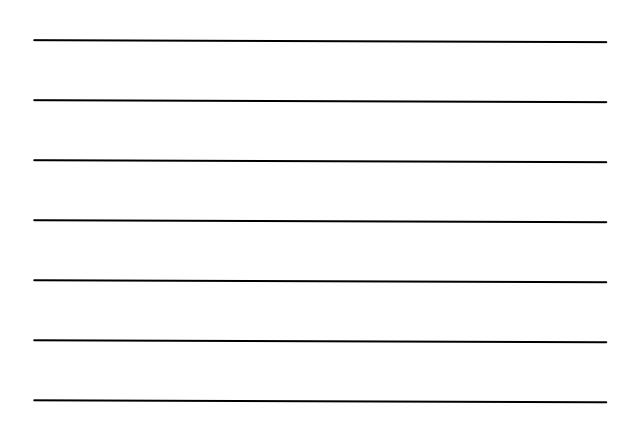

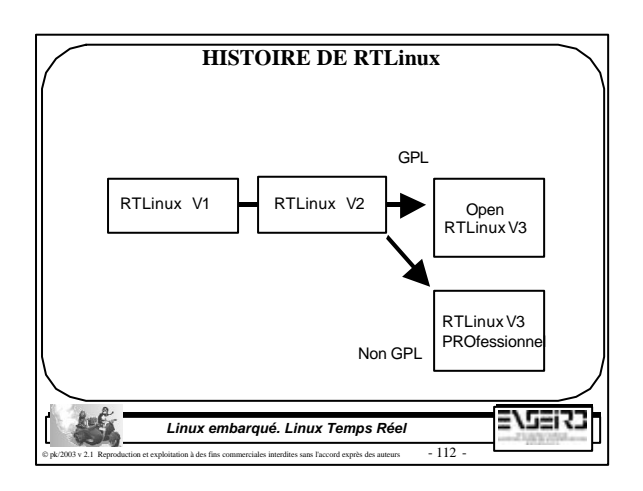

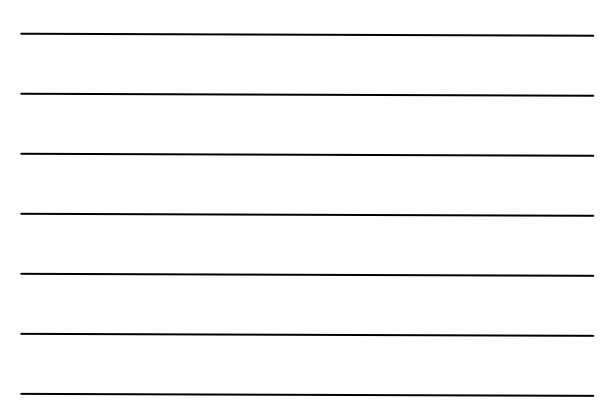

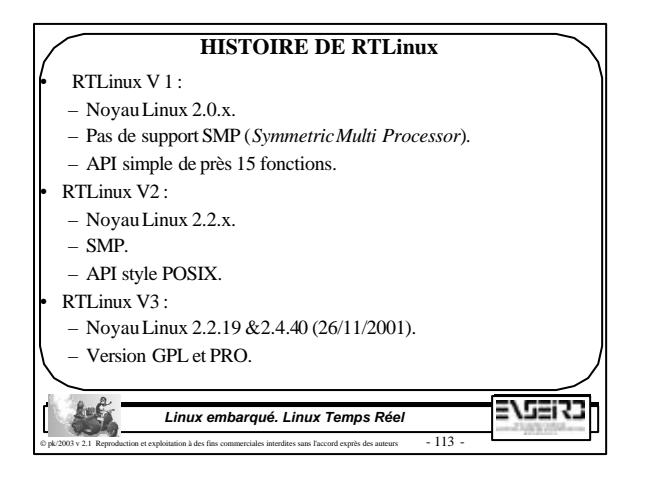

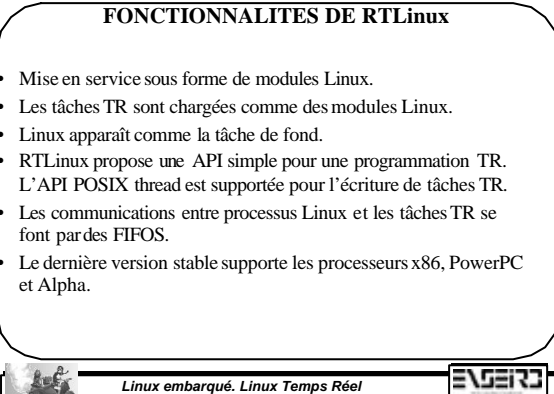

et exploitation à des fins commerciales interdites sans l'accord exprès des auteurs  $\qquad$  -  $\,114$  -

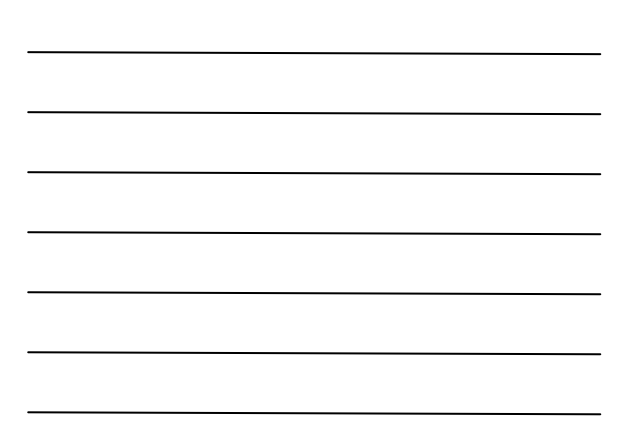

#### **IPC RTLinux**

Les Communications Inter Processus IPC se font par des FIFOS RT.

Les buffers des FIFOS RT sont alloués dans l'espace noyau.

• Le nombre maximal de FIFOS est fixe (fixé à la compilation du noyau).

• Une FIFO est unidirectionnelle. Pour des communications bidirectionnelles, il en faut donc 2.

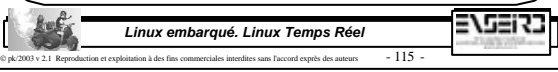

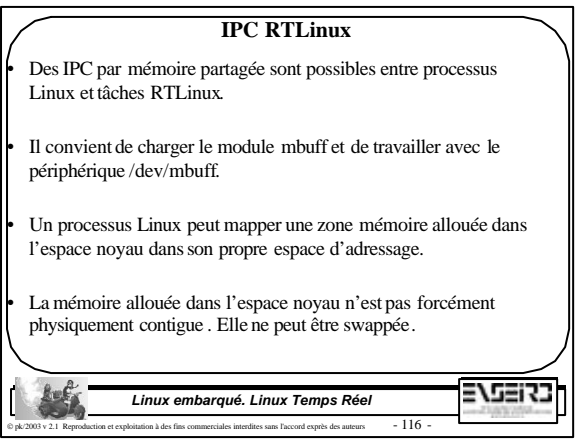

## **DEVELOPPEMENT SOUS RTLinux**

Le développement d'applications sous RTLinux suit les règles suivantes :

– Découpage en 2 parties : TR et non TR.

i,

- La partie TR doit être la plus simple et la plus courte possible.
- Le reste est non TR et sera développé dans l'espace user sous forme de processus Linux.
- Les processus Linux et les tâches TR pourront communiquer par des FIFOS ou par mémoire partagée.

• L'API POSIX thread existant déjà sous Linux a été portée sous RTLinux. Cela facilite la migration d'un développeur Linux vers RTLinux.

> 2759123 *Linux embarqué. Linux Temps Réel* ion et exploitation à des fins commerciales interdites sans l'accord exprès des auteurs  $\qquad$  -  $\,117$  -

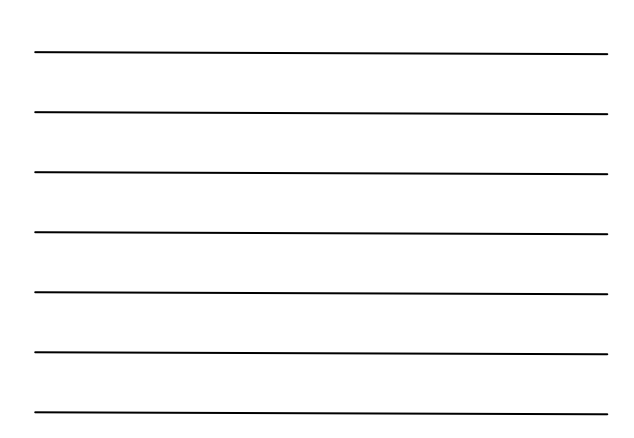

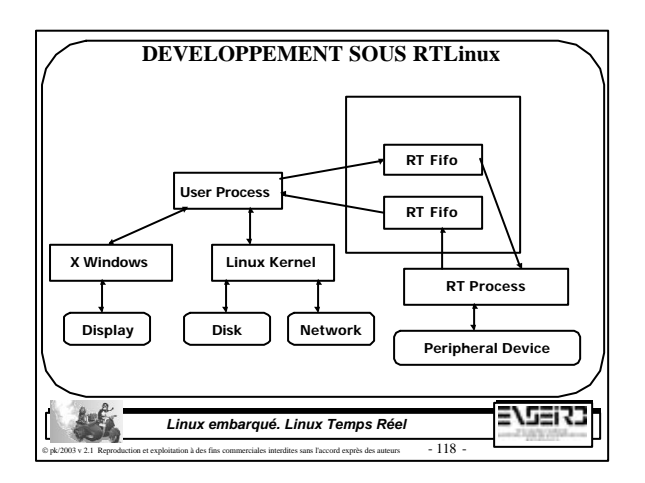

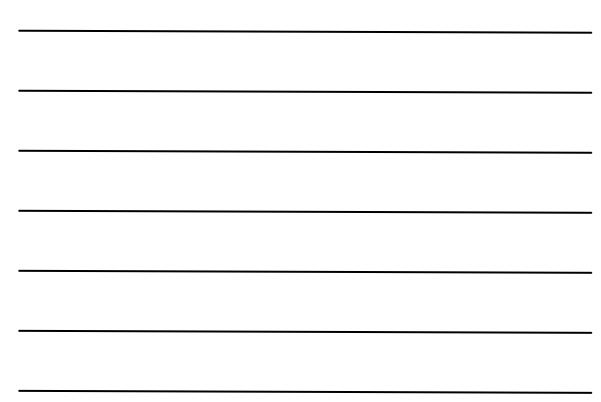

## **LA PETITE EXPERIENCE. SUITE ET FIN**

• Mesure effectuée à l'oscilloscope lors de l'utilisation du programme rtsquare décrit précédemment modifié pour s 'exécuter comme tâche Temps Réel sous RTLinux.

Dans les conditions de stress du système (écriture continu d 'un fichier de 50 Mo), on obtient le résultat ci-dessous à l'oscilloscope. La mesure du jitter donne la valeur de 25.6 µs comparés aux 17.6 ms du noyau LINUX standard, ce qui correspond environ à un rapport 1000.

> *Linux embarqué. Linux Temps Réel* ion à des fins commerciales interdites sans l'accord exprès des auteurs  $-119$  -

575673

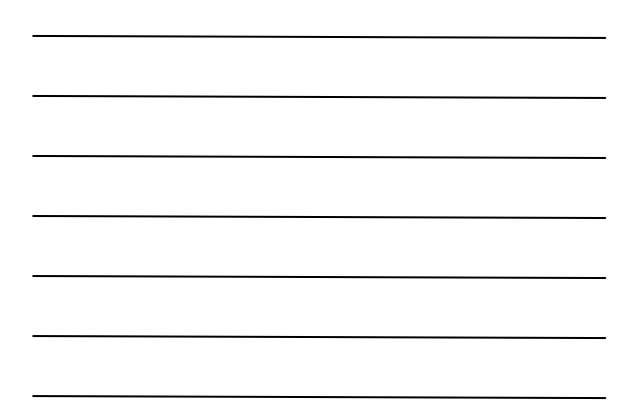

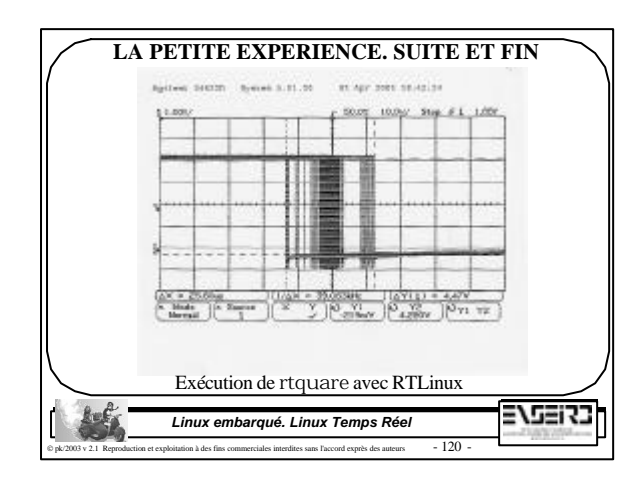

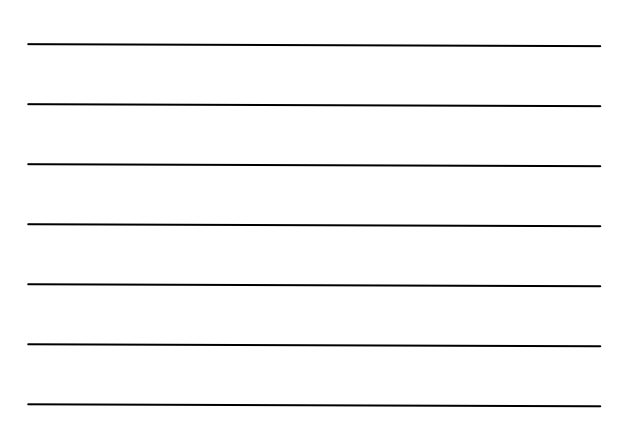

### **LA PETITE EXPERIENCE. SUITE ET FIN**

#include <rtl \_time.h> #include <rtl \_sched.h> #include <asm/io.h> /\* Adresse du port parall èle \*/ #define LPT 0x378 /\* Période de sollicitation de 50 ms \*/ int period=50000000; /\* Valeur envoyée sur le port parallèle \*/ int nibl=0x01; /\* Identifiant du thread applicatif \*/ pthread\_t thread; befy 37537 *Linux embarqué. Linux Temps Réel* p et exploitation à des fins commerciales interdites sans l'accord exprès des auteurs  $-121 -$ 

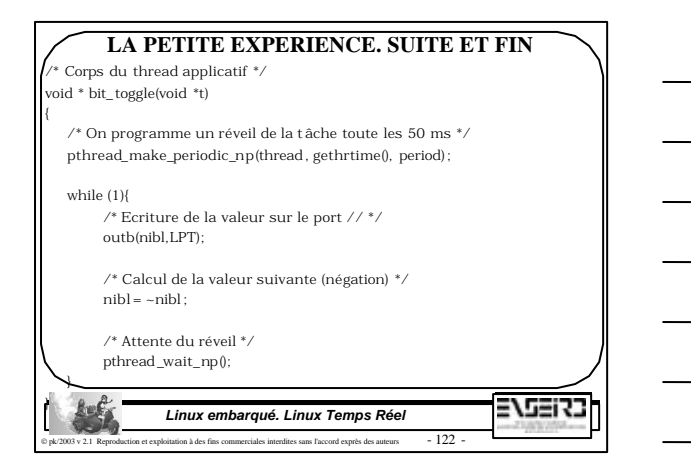

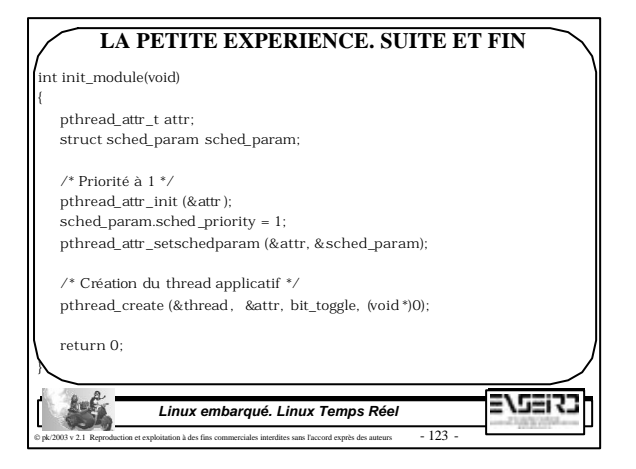

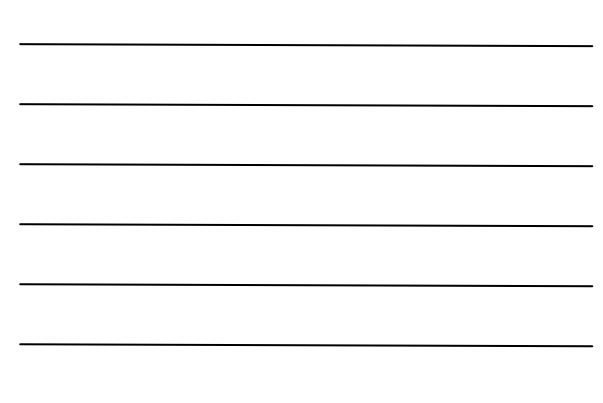

## **LA PETITE EXPERIENCE. SUITE ET FIN**

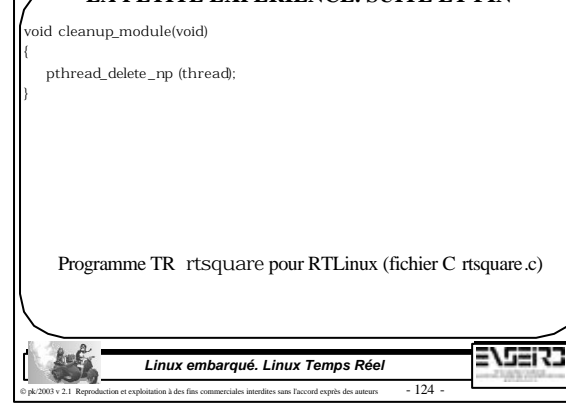

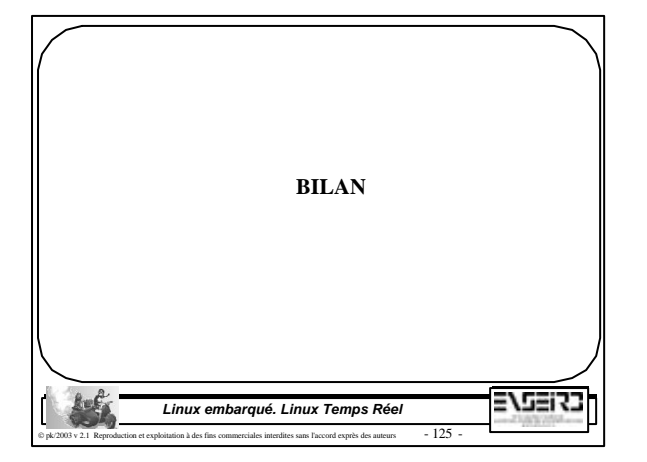

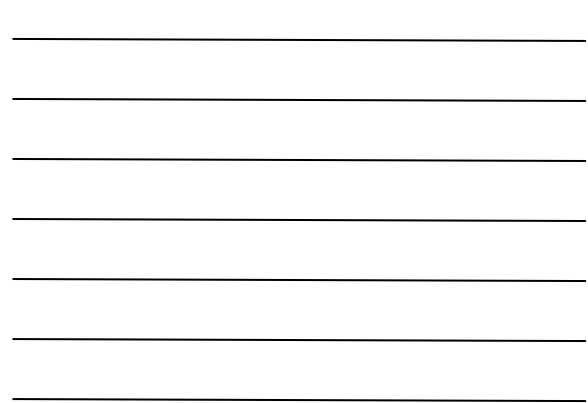

#### **LE CHOIX D 'UN LINUX EMBARQUE TEMPS REEL**

• Le choix est à faire en fonction des contraintes Temps Réel que doit respecter le système :

– Pas de contrainte. Best effort. Réactivité de qq 10ms à qq 100 ms.

–Temps Réel mou. Réactivité de qq 100 µs dans la très majorité des cas.

–Temps Réel dur. Réactivité de qq 10 µs (dans 100 % des cas).

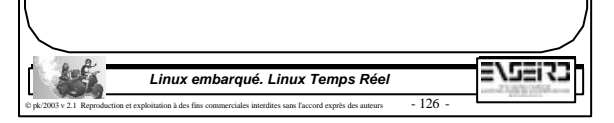

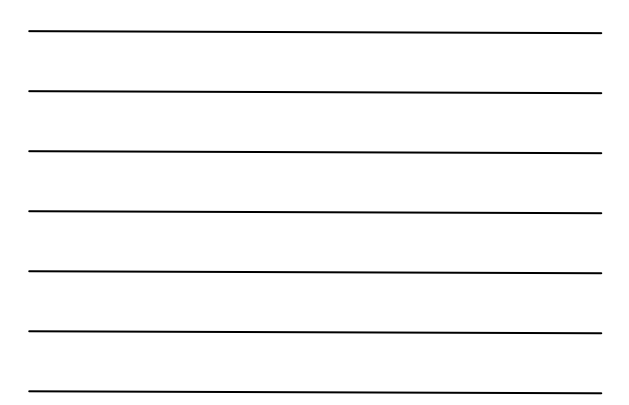

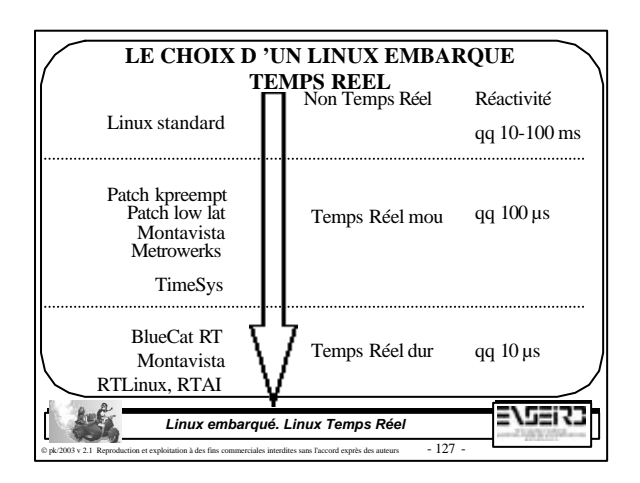

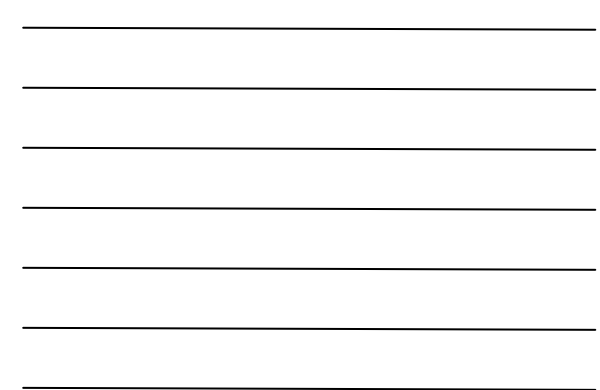

#### **LE CHOIX D 'UN LINUX EMBARQUE TEMPS REEL**

• Le choix final se fera en fonction des contraintes temporelles imposées par le processus à contrôler depuis LINUX en prenant aussi en compte la complexité de mise en oeuvre dans chaque cas :

- Configuration du noyau.
- Ecriture de l'application temps réel.

•Choisir là aussi un linux embarqué Temps Réel commercial est rassurant. Cela a aussi un coût.

*Linux embarqué. Linux Temps Réel*  $\circ$  pk/2003 v 2.1 Reproduction et exploitation à des fins commerciales interdites sans l'accord exprès des auteurs  $-128$  - 276273

**LE CHOIX D 'UN LINUX EMBARQUE TEMPS REEL SIMPLE Complexité de programmation** Linux standard API Linux standard Application de patch au noyauLinux Patch kpreempt Patch low lat standard Montavista API Linux standard Metrowerks TimeSys Application de patch au noyau Linux standard BlueCat RT Installation de modules Linux spécifiques Montavista API spécifique ou POSIX RTLinux, RTAI CO **LEXE** 2713273 *Linux embarqué. Linux Temps Réel* n et exploitation à des fins commerciales interdites sans l'accord exprès des auteurs  $\qquad$  -  $\,129$  -

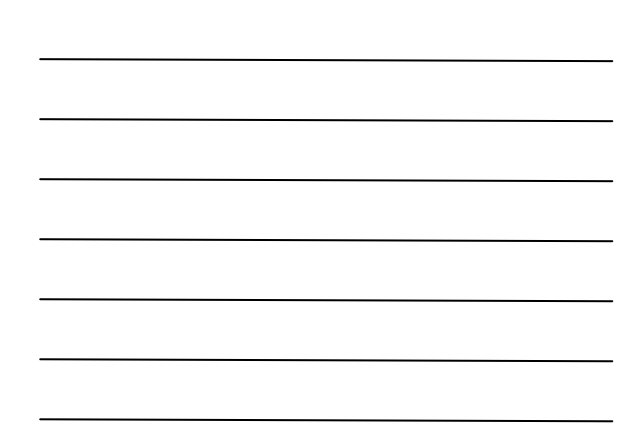

## **REFERENCES BIBLIOGRAPHIQUES**

• Real-Time and Embedded Guide. H. Bruyninckx. http://people.mech.kuleuven.ac.be/~bruyninc/rthowto/ • Embedded Linux Howto http://linux-embedded.org/howto/Embedded-Linux-Howto.html • Linux Magazine. Linux Temps Réel. Où en est-on aujourd 'hui ? P. Kadionik et Pierre Ficheux. Juillet-août 2003. • http://www.enseirb.fr/~kadionik/embedded/linux\_realtime/linuxre altime.html ALINUX Temps re La page de l'auteur : http://www.enseirb.fr/~kadionik/embedded/embedded.html 21527 *Linux embarqué. Linux Temps Réel*

et exploitation à des fins commerciales interdites sans l'accord exprès des auteurs  $-130$  -

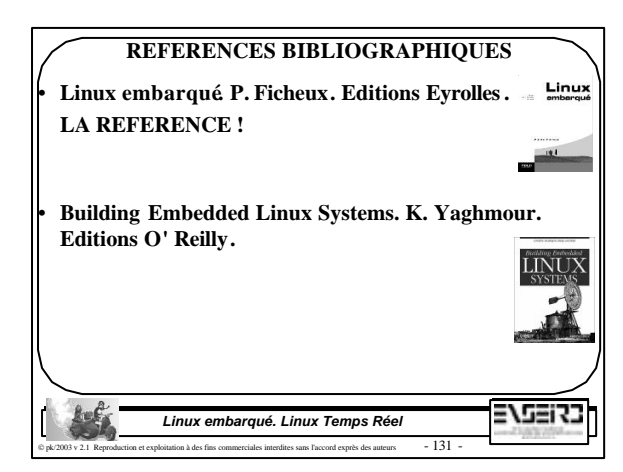

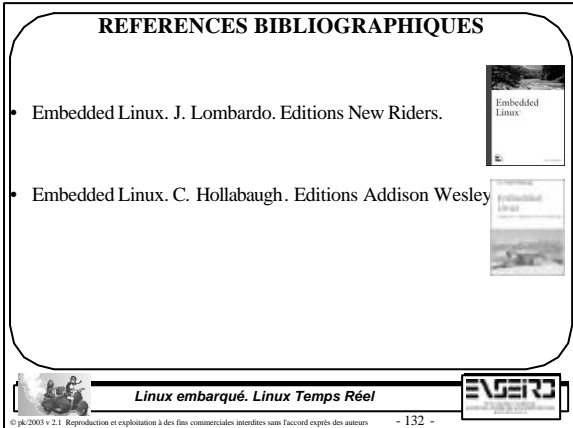

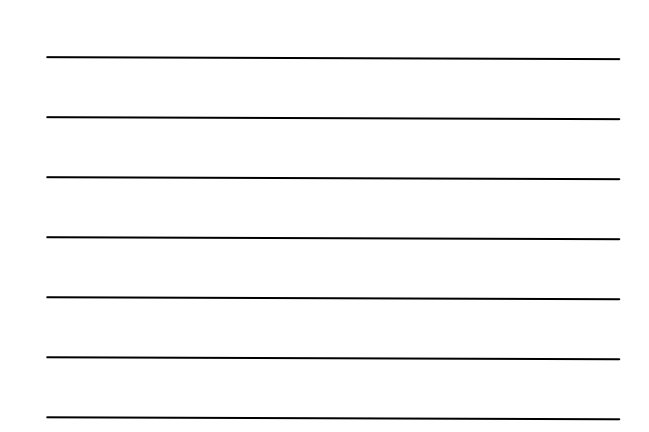